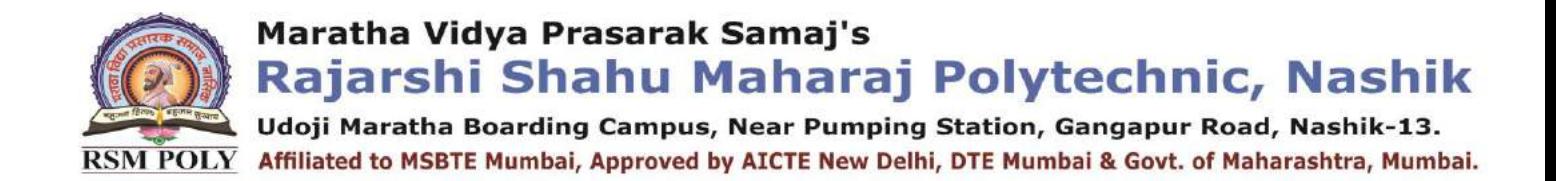

# *Subject: - Mobile Application Development(22617)*

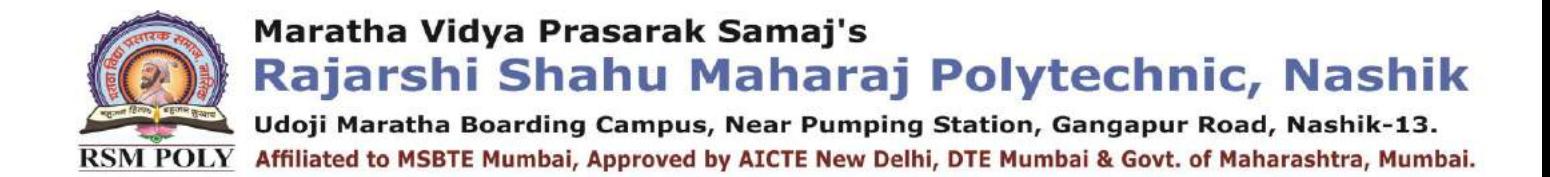

## SYLLABUS

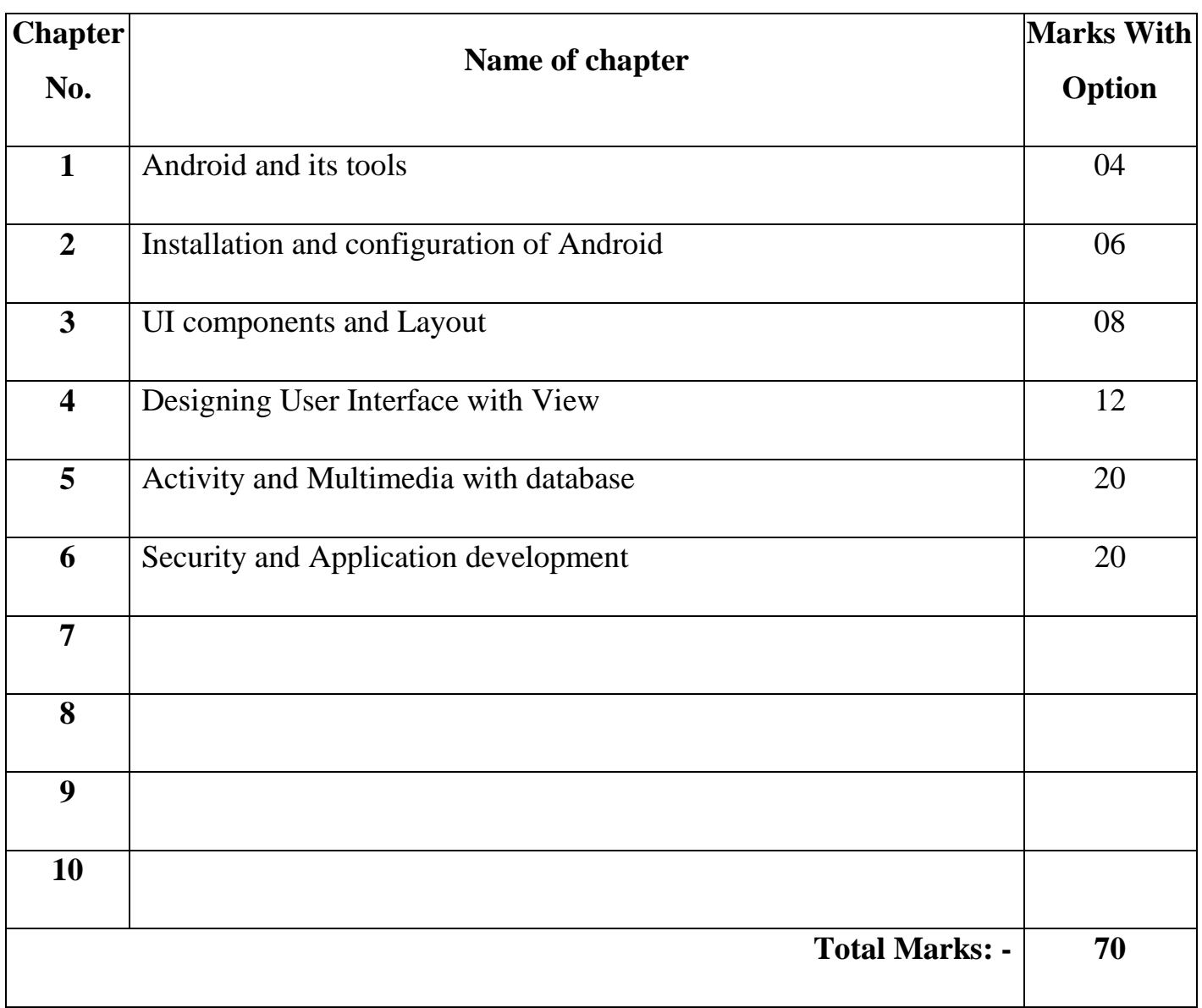

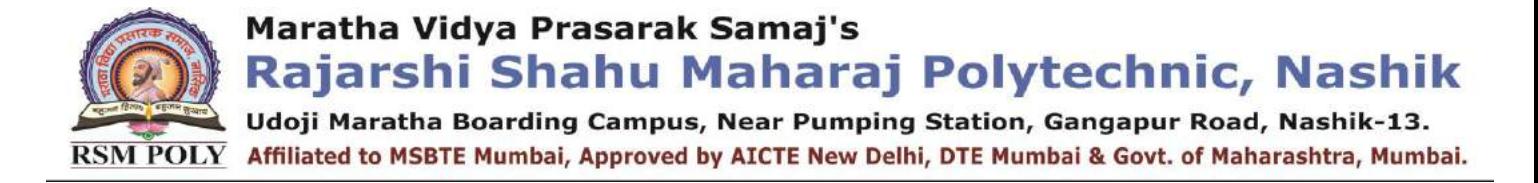

# BOARD THEORY PAPER PATTERN FOR MAD (22617)

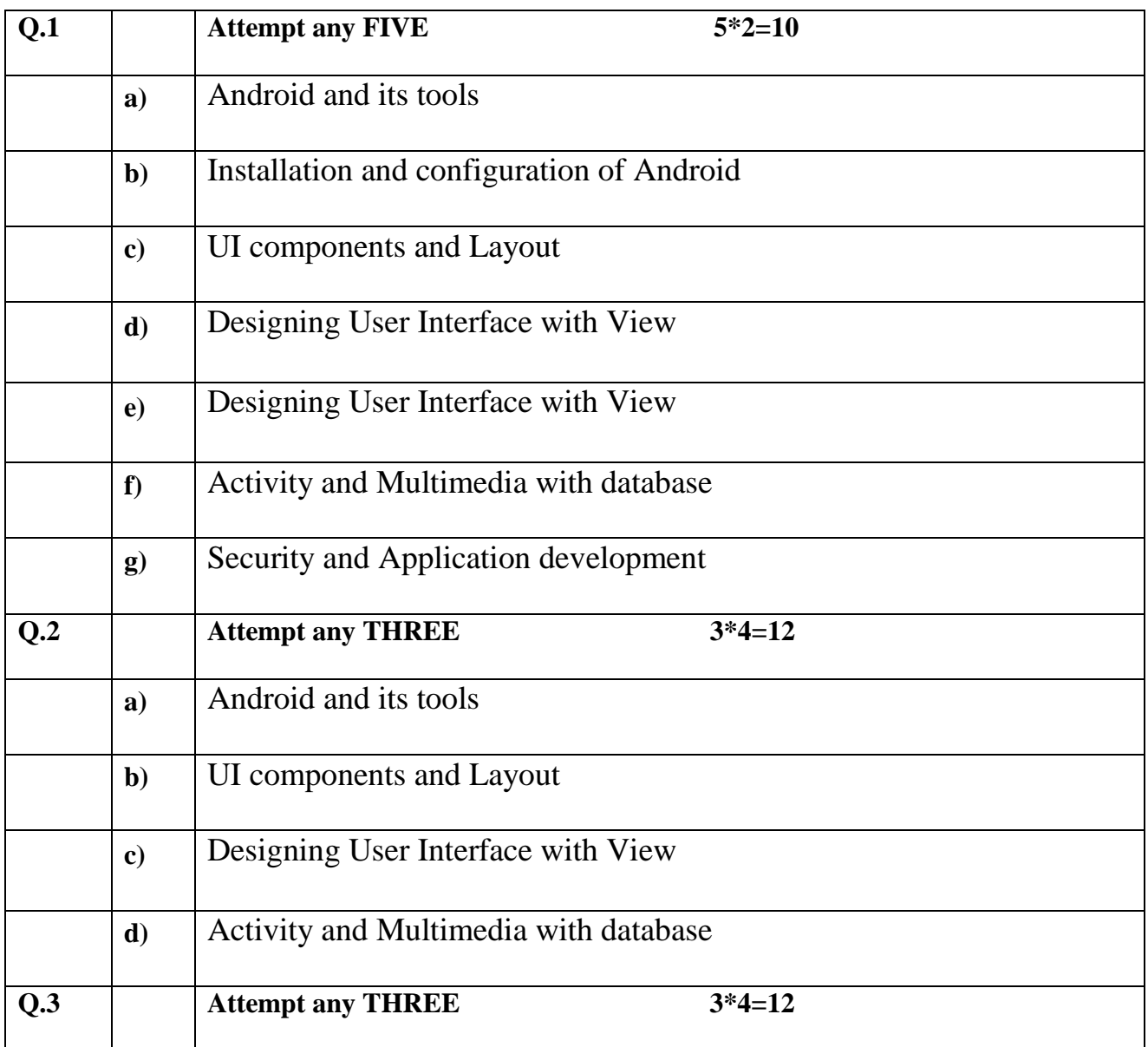

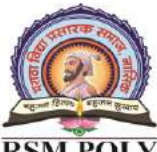

Udoji Maratha Boarding Campus, Near Pumping Station, Gangapur Road, Nashik-13. RSM POLY Affiliated to MSBTE Mumbai, Approved by AICTE New Delhi, DTE Mumbai & Govt. of Maharashtra, Mumbai.

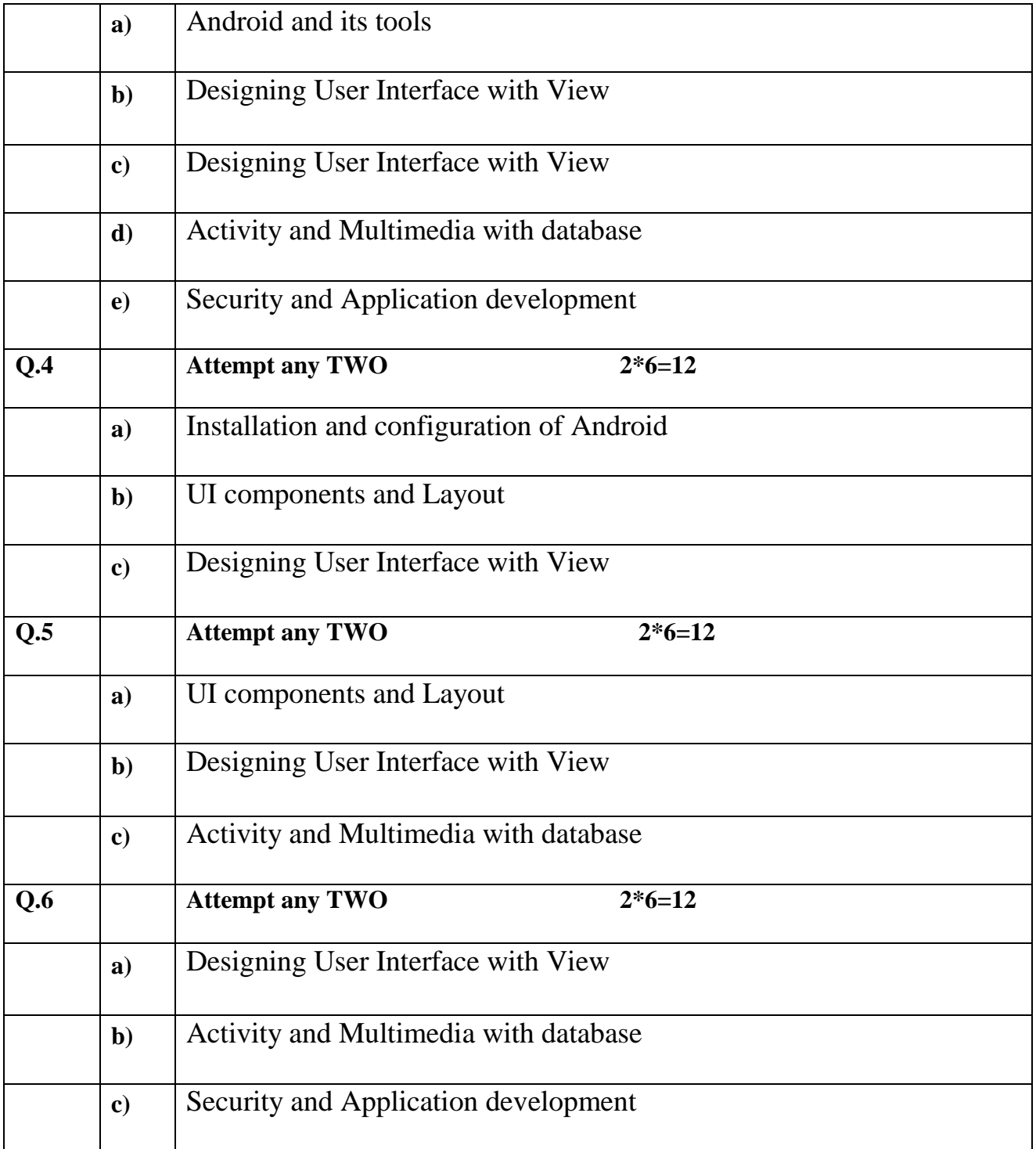

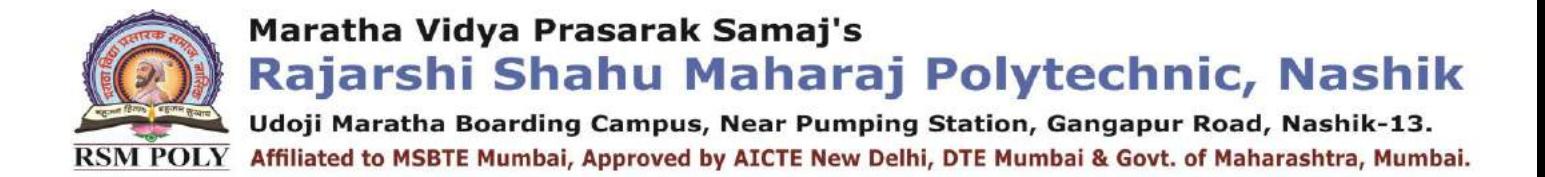

## CLASS TEST - I

## PAPER PATTERN

#### **COURSE: - Mobile Application Development (22617)**

### **PROGRAMME: -Information technology**

**Syllabus: -**

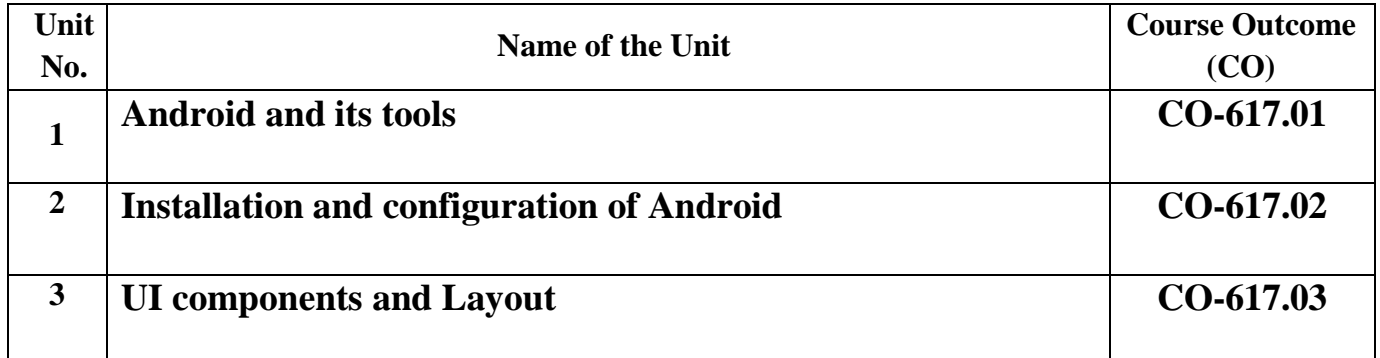

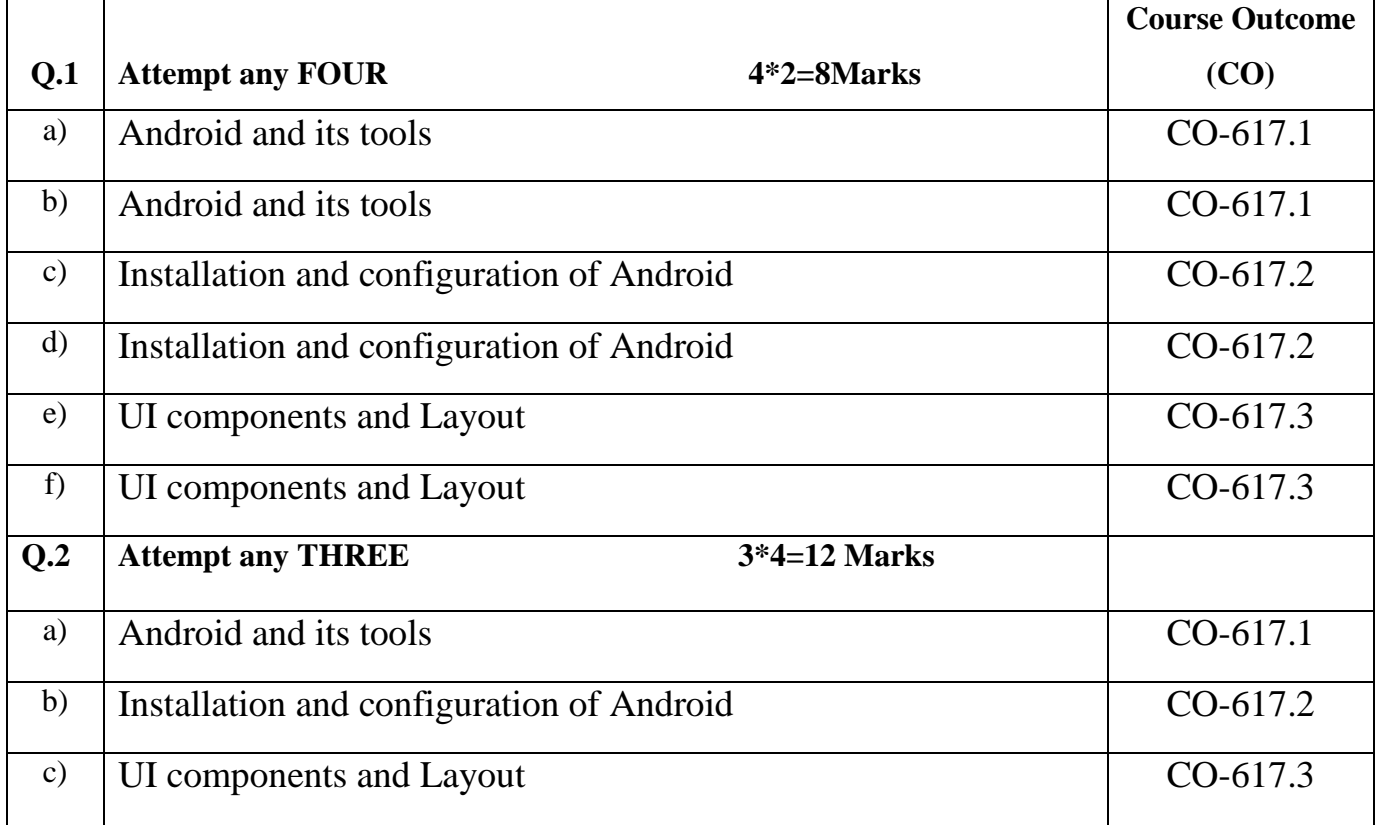

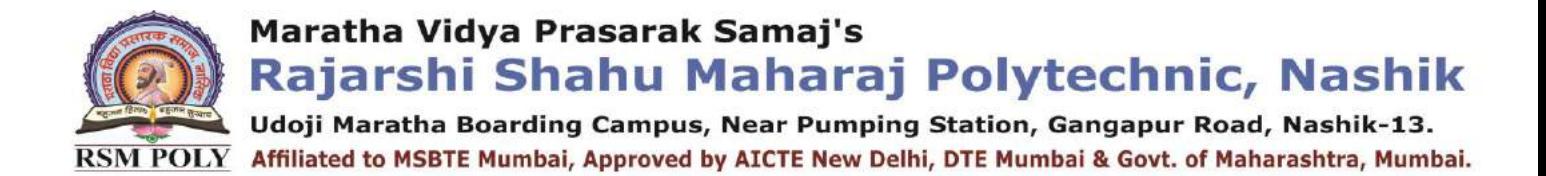

## CLASS TEST - II

## PAPER PATTERN

#### **COURSE: -Mobile and application development (22617)**

#### **PROGRAMME: -Information technology**

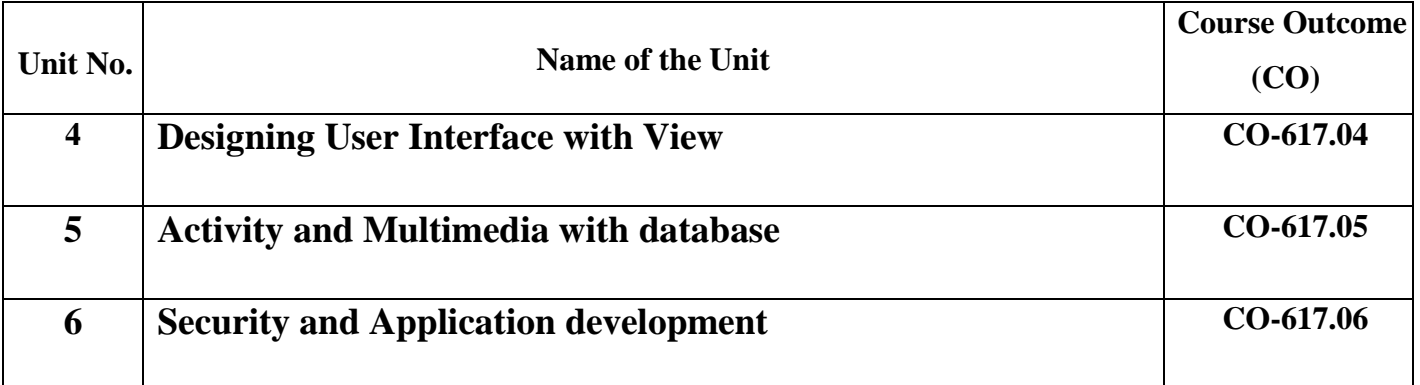

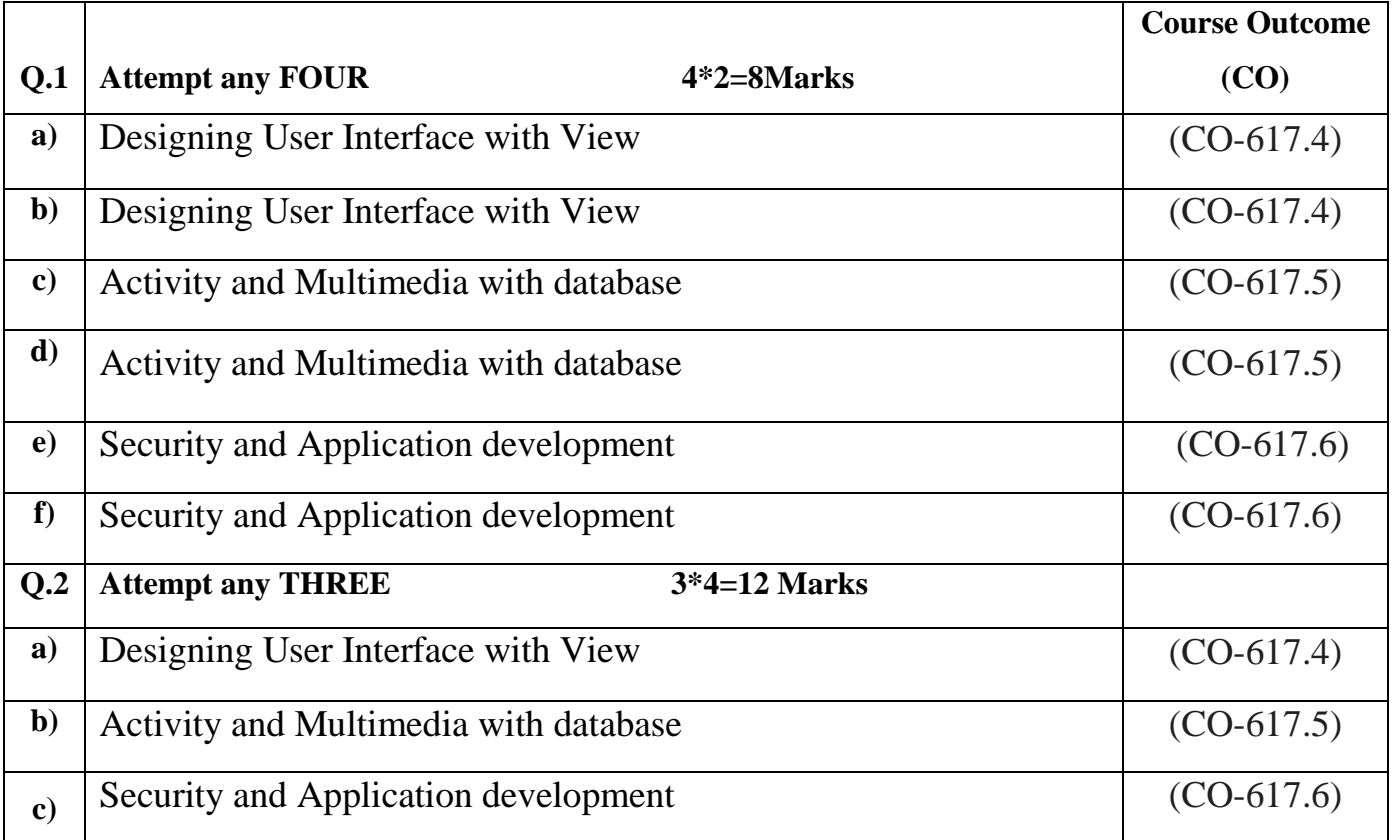

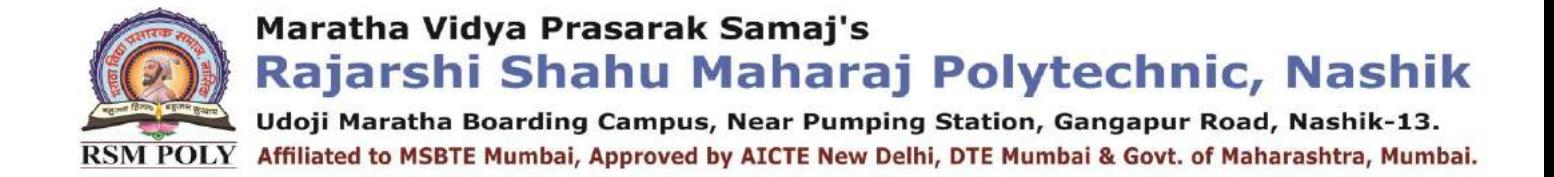

# COURSE OUTCOME (CO)

#### **COURSE: -Mobile and application development (22617)**

#### **PROGRAMME: -Information technology**

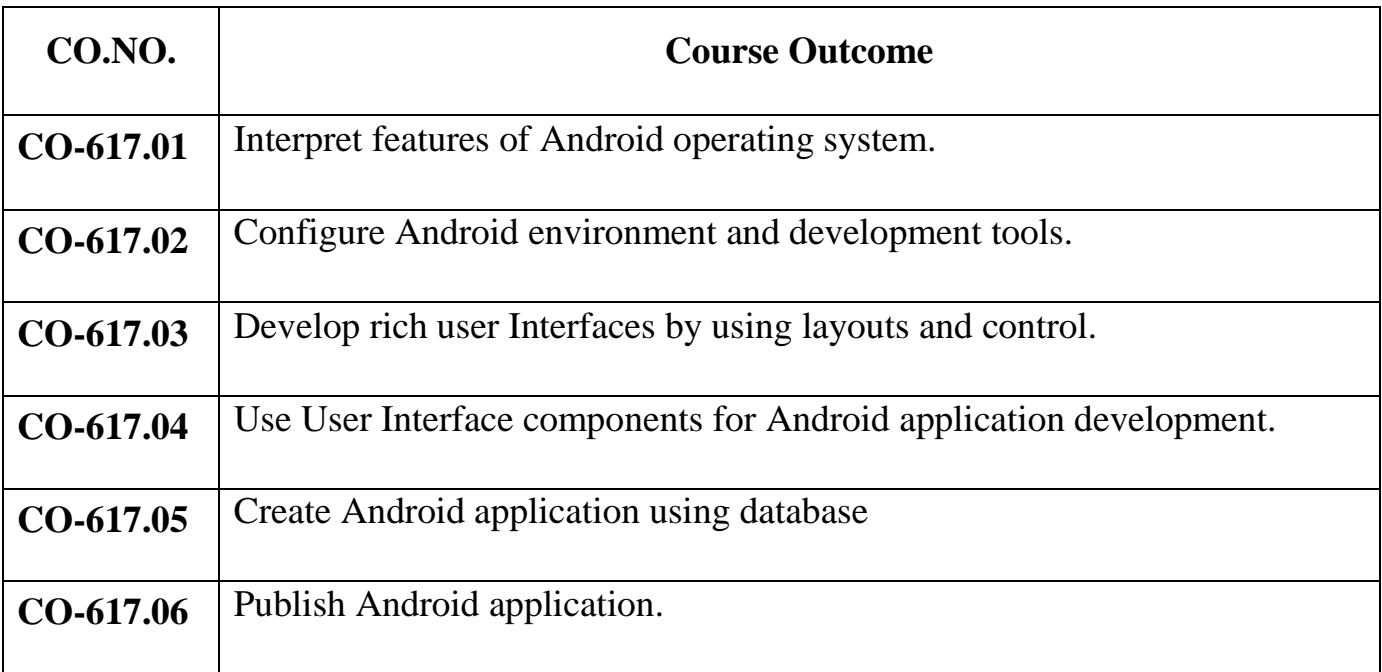

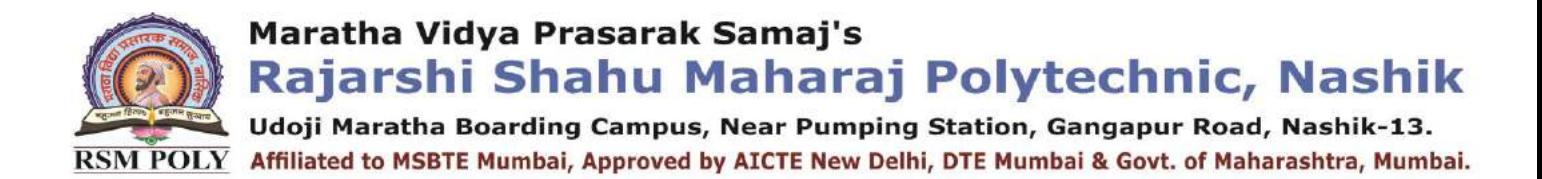

## 1. Android and its tools

**----------------------------------------------------------------------------------------------------**

**Position in Question Paper Total Marks-08** 

- **Q.1. a) 2-Marks.**
- **Q.2. a) 4-Marks.**
- **Q.3. a) 4-Marks.**

**----------------------------------------------------------------------------------------------------**

### **Descriptive Question**

- 1. Describe android and important of OHA.
- 2. What are the Software and hardware requirements for Android.
- 3. What is the need of android OS?
- 4. Draw and Explain Android Architecture.
- 5. Explain any eight features of android.
- 6. Describe Android eco system.
- 7. Compare android and ios.
- 8. What is android?
- 9. What are the advantages of Android?
- 10.Explain about the exceptions of Android?
- 11.Describe the APK format
- 12.What is .apk extension?
- 13.What is .dex extension?
- 14.Explain the Architecture of Android ?
- 15.What is an activity?
- 16.How to Remove Desktop icons and Widgets?

Maratha Vidya Prasarak Samaj's Rajarshi Shahu Maharaj Polytechnic, Nashik Udoji Maratha Boarding Campus, Near Pumping Station, Gangapur Road, Nashik-13. RSM POLY Affiliated to MSBTE Mumbai, Approved by AICTE New Delhi, DTE Mumbai & Govt. of Maharashtra, Mumbai.

## **MCQ Question**

#### **(Total number of Question=Marks\*3=4\*3=12)**

Note: Correct answer is marked with **bold.**

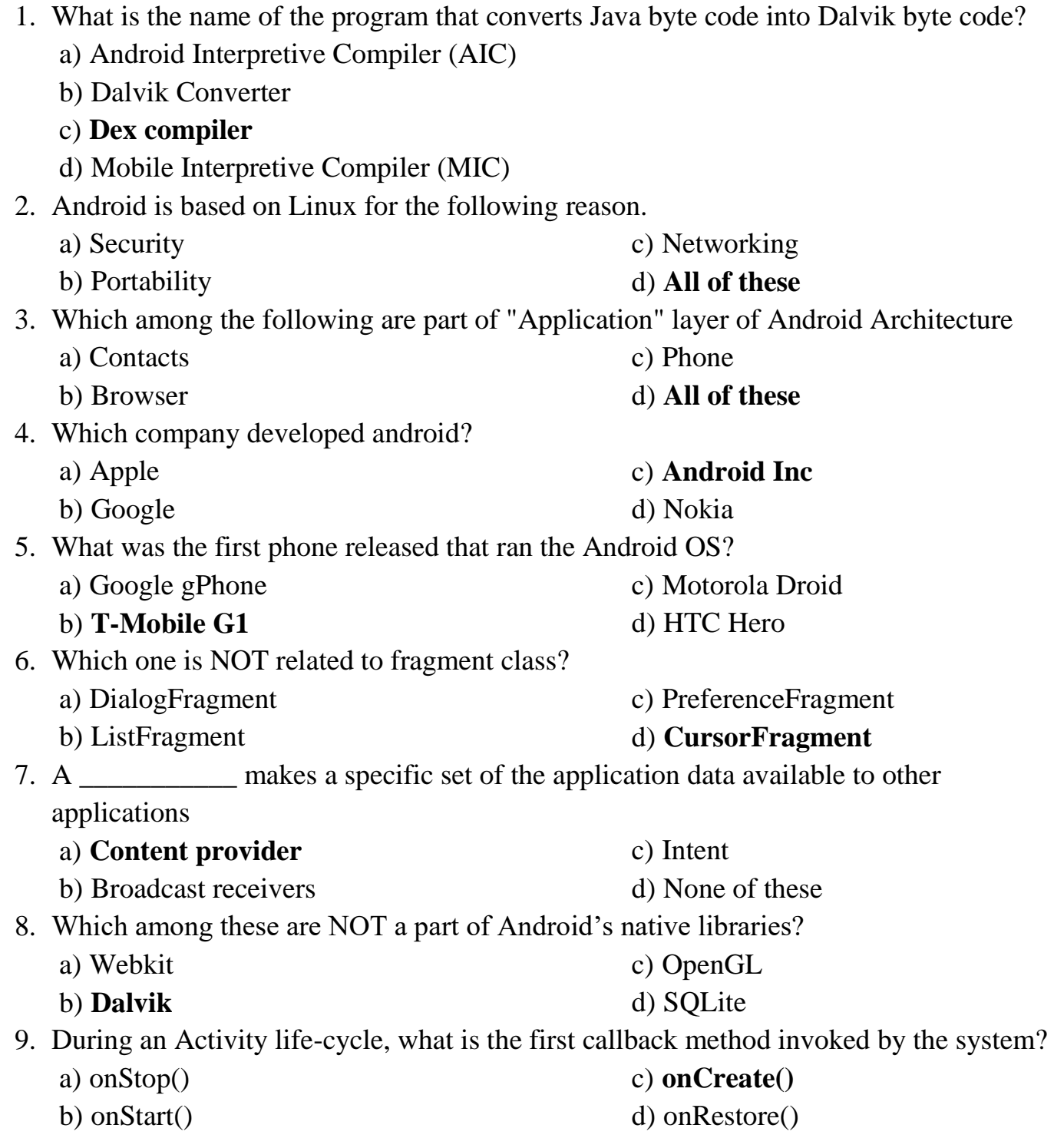

Udoji Maratha Boarding Campus, Near Pumping Station, Gangapur Road, Nashik-13.  $\overline{\text{RSM POLY}}$  Affiliated to MSBTE Mumbai, Approved by AICTE New Delhi, DTE Mumbai & Govt. of Maharashtra, Mumbai.

- 10.What Activity method you use to retrieve a reference to an Android view by using the id attribute of a resource XML?
	- a) findViewByReference(int id);
	-

c) retrieveResourceById(int id)

b) **findViewById(int id)** 

- d) findViewById(String id)
- 11.What was Google's main business motivation for supporting Android?
	- a) To level the playing field for mobile devices
	- b) To directly compete with the iPhone
	- c) To corner the mobile device application market for licensing purposes

#### d) **To allow them to advertise more**

12.The requests from Content Provider class is handled by method

- a) onCreate
- b) onSelect
- c) onClick
	- d) **ContentResolver**

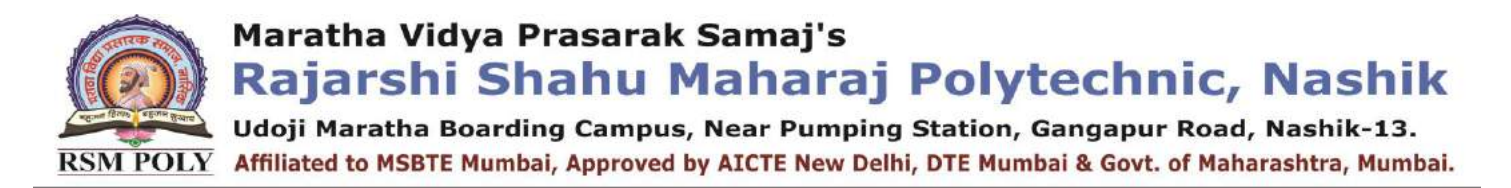

## 2. Installation and configuration of Android

**----------------------------------------------------------------------------------------------------**

**----------------------------------------------------------------------------------------------------**

 **Position in Question Paper Total Marks-12** 

 **Q.1. b) 2-Marks.**

 **Q.2. c) 4-Marks. Q.5. b) 6-Marks.**

 **Descriptive Question**

- 1. Explain android SDK and Java JDK.
- 2. Compare JVM and DVM.
- 3. Describe various installation steps of android studio and its environment.
- 4. Explain Dalvik Virtual machine.
- 5. Role of Emulator in Android application developments.
- 6. List various tools or IDE used for android application developments.
- 7. Describe various components required for android.
- 8. Describe a real time scenario where android can be used?
- 9. How to select more than one option from list in android xml file?
- 10.What language does Android support for application development?
- 11.Describe Android Application Architecture?
- 12.What is the Android Open Source Project?
- 13.Why did we open the Android source code?
- 14.What is the Guardian app for Android?
- 15.What features does it have?
- 16.What is Mono for Android?
- 17.What is included in Mono for Android?
- 18. Where is the UI Designer?
- 19.How is Mono for Android licensed?
- 20.What is the API profile exposed by Mono for Android?

Udoji Maratha Boarding Campus, Near Pumping Station, Gangapur Road, Nashik-13. RSM POLY Affiliated to MSBTE Mumbai, Approved by AICTE New Delhi, DTE Mumbai & Govt. of Maharashtra, Mumbai.

## **MCQ Question**

#### **(Total number of Question=Marks\*3=6\*3=18)**

Note: Correct answer is marked with **bold.**

1. What year was the Open Handset Alliance announced? a) 2005 b) 2006 **c) 2007**  d) 2008 2. Which among these are NOT a part of Android's native libraries? a) Webkit **b) Dalvik**  c) OpenGL d) SQLite 3. What does the src folder contain? a) Image and icon files b) XML resource files c) The application manifest file **d) Java source code files**  4. Android releases since 1.5 have been given nicknames derived from how? a) Adjective and strange animal **b) Food**  c) Something that starts w/ $A' \rightarrow$  Something that starts w/ $B' \dots$ d) American states 5. What are the indirect Direct subclasses of Services? a) RecognitionService b) RemoteViewsService c) SpellCheckerService **d) InputMethodService**  6. The android library that provides access to UI pre-built elements such as buttons, lists, views etc. is a) android.text b) android.os c) android.view **d) android.webkit**  7. Which one is not a nickname of a version of Andriod? a) cupcake b) Gingerbread c) Honeycomb **d) Muffin** 8. When contentProvider would be activated a) Using Intent b) Using SQLite **c) Using ContentResolver**  d) None 9. Difference between android api and google api? **a) The Google API includes Google Maps and other Google-specific libraries. The Android one only includes core Android libraries** 

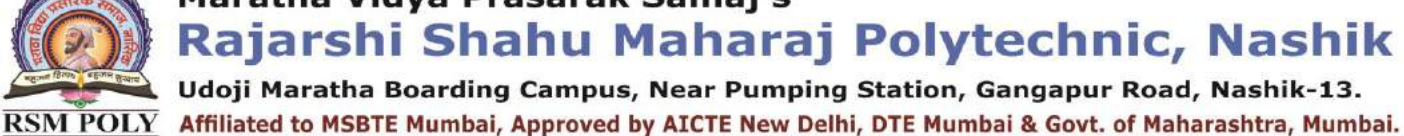

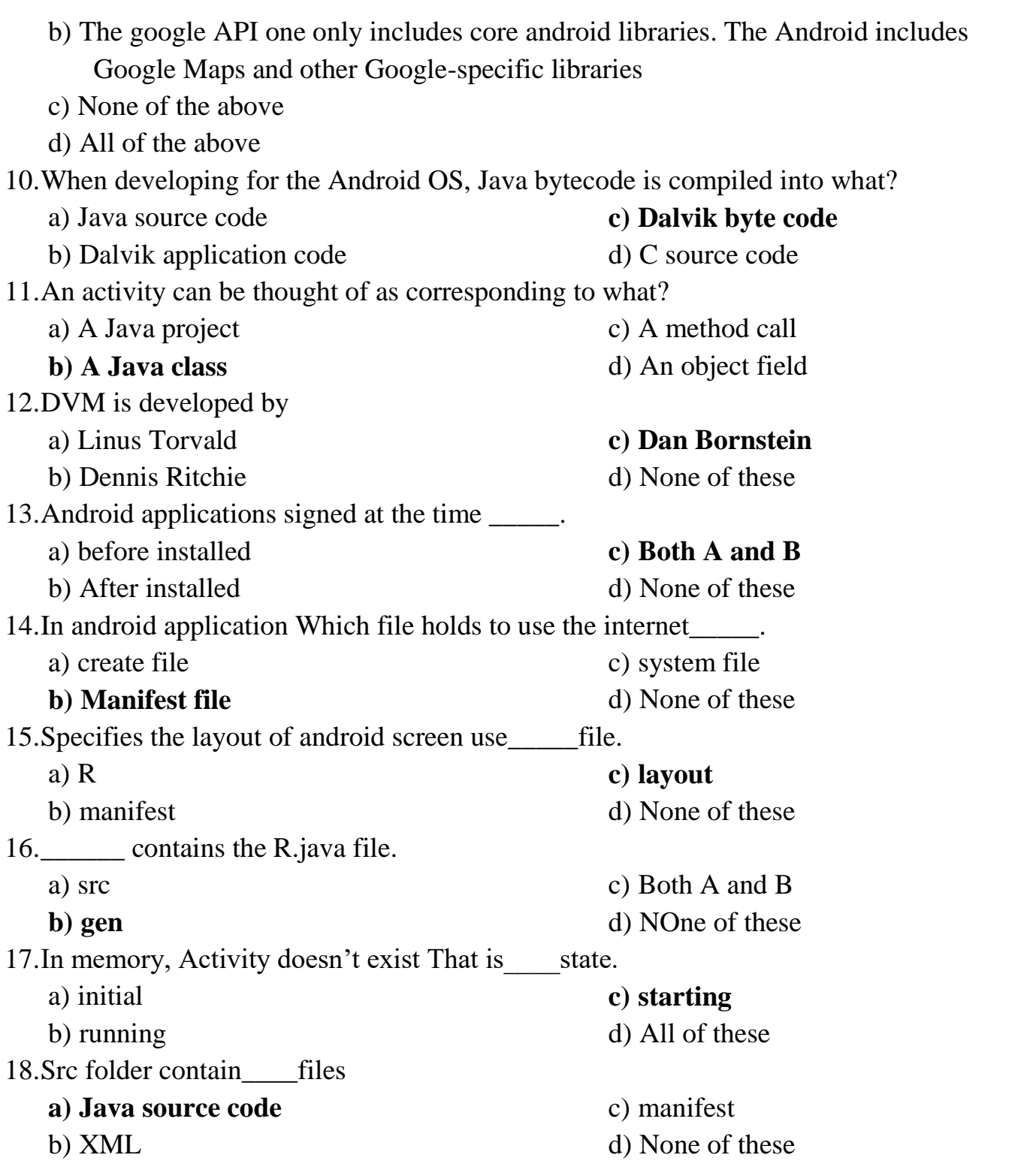

Udoji Maratha Boarding Campus, Near Pumping Station, Gangapur Road, Nashik-13. RSM POLY Affiliated to MSBTE Mumbai, Approved by AICTE New Delhi, DTE Mumbai & Govt. of Maharashtra, Mumbai.

## 3. UI components and Layout

**----------------------------------------------------------------------------------------------------**

**----------------------------------------------------------------------------------------------------**

#### **Position in Question Paper Total Marks-22**

- **Q.1. a) 2-Marks. Q.2. c) 4-Marks. Q.3. c) 4-Marks. Q.4 a) 6-Marks.**
- **Q.5. b) 6-Marks.**

### **Descriptive Question**

- 1. Explain following files 1. Main Activity File 2. Mainfest File 3.String File 4.layour file
- 2. Develop an android application using absolute layout.
- 3. Develop an android application using linear layout.
- 4. Develop an android application using table layout.
- 5. Develop an android application using frame layout.
- 6. Develop an android application using relative layout.
- 7. Explain various layout of Android.
- 8. Explain Android Directory Structure.
- 9. Explain Screen components.
- 10.Explain components of Android UI design.
- 11.Are the Android releases available in a ROM?
- 12. When will it be available in a ROM?
- 13.What Is the Google Android SDK?
- 14.What is the Android Architecture?
- 15.Describe the Android Framework.
- 16.What is AAPT?
- 17.What is the importance of having an emulator within the Android environment?
- 18.What is the use of an activityCreator?
- 19.Describe Activities.
- 20.What are Intents?
- 21.Differentiate Activities from Services.

Udoji Maratha Boarding Campus, Near Pumping Station, Gangapur Road, Nashik-13. RSM POLY Affiliated to MSBTE Mumbai, Approved by AICTE New Delhi, DTE Mumbai & Govt. of Maharashtra, Mumbai.

## **MCQ Question**

#### **(Total number of Question=Marks\*3=8\*3=24)**

Note: Correct answer is marked with **bold.**

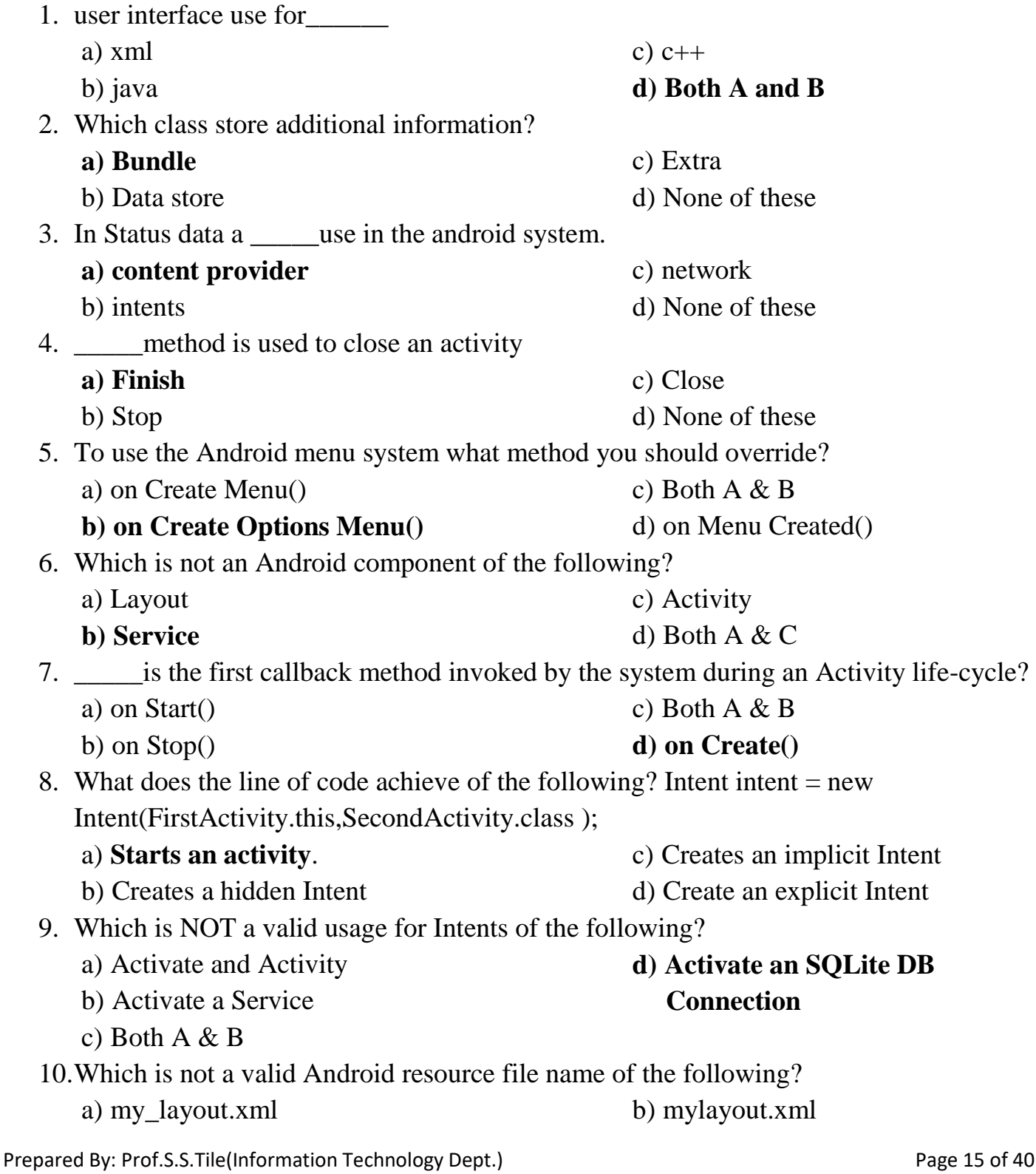

Udoji Maratha Boarding Campus, Near Pumping Station, Gangapur Road, Nashik-13. RSM POLY Affiliated to MSBTE Mumbai, Approved by AICTE New Delhi, DTE Mumbai & Govt. of Maharashtra, Mumbai.

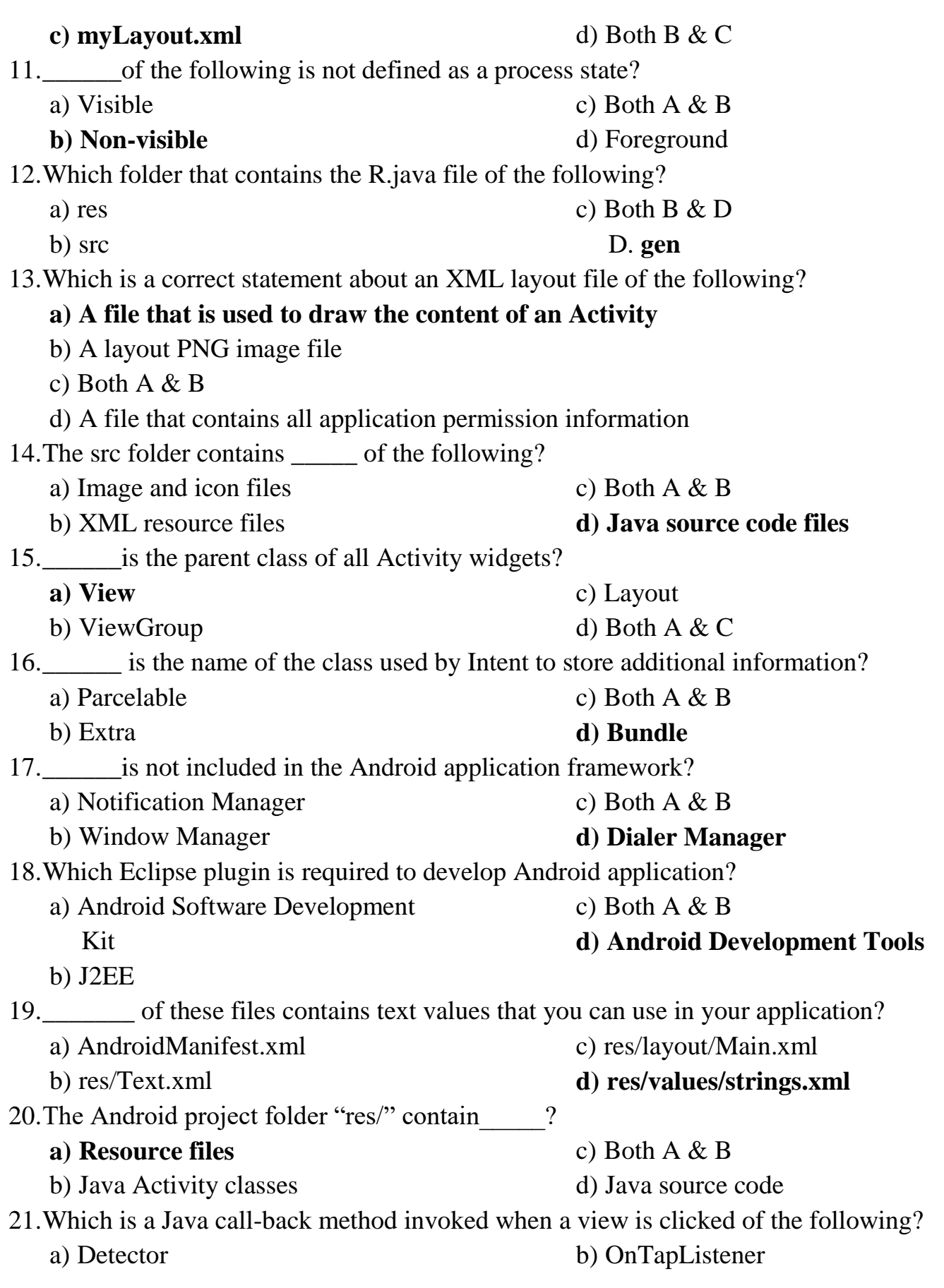

Udoji Maratha Boarding Campus, Near Pumping Station, Gangapur Road, Nashik-13. RSM POLY Affiliated to MSBTE Mumbai, Approved by AICTE New Delhi, DTE Mumbai & Govt. of Maharashtra, Mumbai.

#### c) Both A & B **d) OnClickListener**

- 22.Which is not an Activity lifecycle call-back method of the following?
	- a) onStart

**c) onBackPressed** 

b) onCreate

- d) onPause
- 23.Select a component which is NOT part of Android architecture.
	- a) Android framework
	- b) Libraries

c) Linux kernel **d) Android document** 

- 24.What is AAPT?
	- a) Android Asset Processing Tool.
	- b) Android Asset Providing Tool.
	- **c) Android Asset Packaging Tool.**
	- d) Android Asset Packaging Technique

Udoji Maratha Boarding Campus, Near Pumping Station, Gangapur Road, Nashik-13. RSM POLY Affiliated to MSBTE Mumbai, Approved by AICTE New Delhi, DTE Mumbai & Govt. of Maharashtra, Mumbai.

## 4. Designing User Interface with View

**----------------------------------------------------------------------------------------------------**

#### **Position in Ouestion Paper** Total Marks-20

- **Q.1. a) 2-Marks.**
- **Q.2. d) 4-Marks.**
- **Q.4. d) 6-Marks.**
- **Q.5. d) 6-Marks.**
- **Q.6. d) 6-Marks. ----------------------------------------------------------------------------------------------------**

### **Descriptive Question**

- **1.** Enlist the use of following UI components.
	- a. Text View
	- b. Button
	- c. Image Button
	- d. Toggle Button
	- e. 5.Radio Button
	- f. Radio Group Button.
	- g. Custom Toast alert
	- h. 8.Scroll View
- 2. Design the registration form using following UI components.
	- a. Text View
	- b. Button
	- c. Image Button
	- d. Toggle Button
	- e. Radio Button
	- f. Radio Group Button.
- 3. Explain the use of List View and grid view.
- 4. Develop an application for date-time picker.
- 5. What items are important in every Android project?
- 6**.** What is the importance of XML-based layouts?
- 7. What are containers?
- 8. What is Orientation?
- 9. What is the importance of Android in the mobile market?

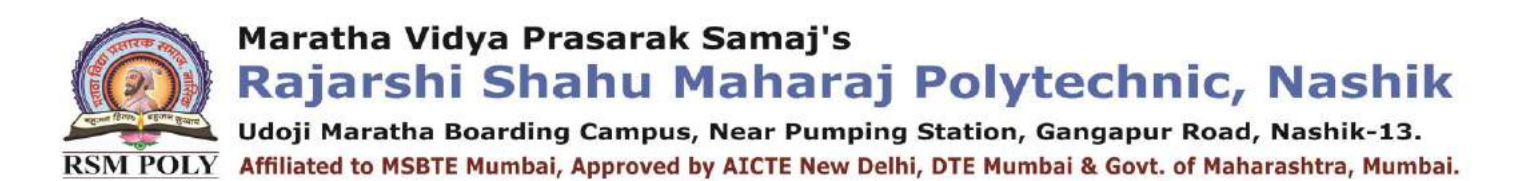

- 10. What do you think are some disadvantages of Android?
- 11. What is adb?
- 12. What are the four essential states of an activity?
- 13. What is ANR?
- 14. Which elements can occur only once and must be present?
- 15. How are escape characters used as attribute?
- 16. Do all mobile phones support the latest Android operating system?

Udoji Maratha Boarding Campus, Near Pumping Station, Gangapur Road, Nashik-13. RSM POLY Affiliated to MSBTE Mumbai, Approved by AICTE New Delhi, DTE Mumbai & Govt. of Maharashtra, Mumbai.

## **MCQ Question**

#### **(Total number of Question=Marks\*3=12\*3=36)**

Note: Correct answer is marked with **bold.**

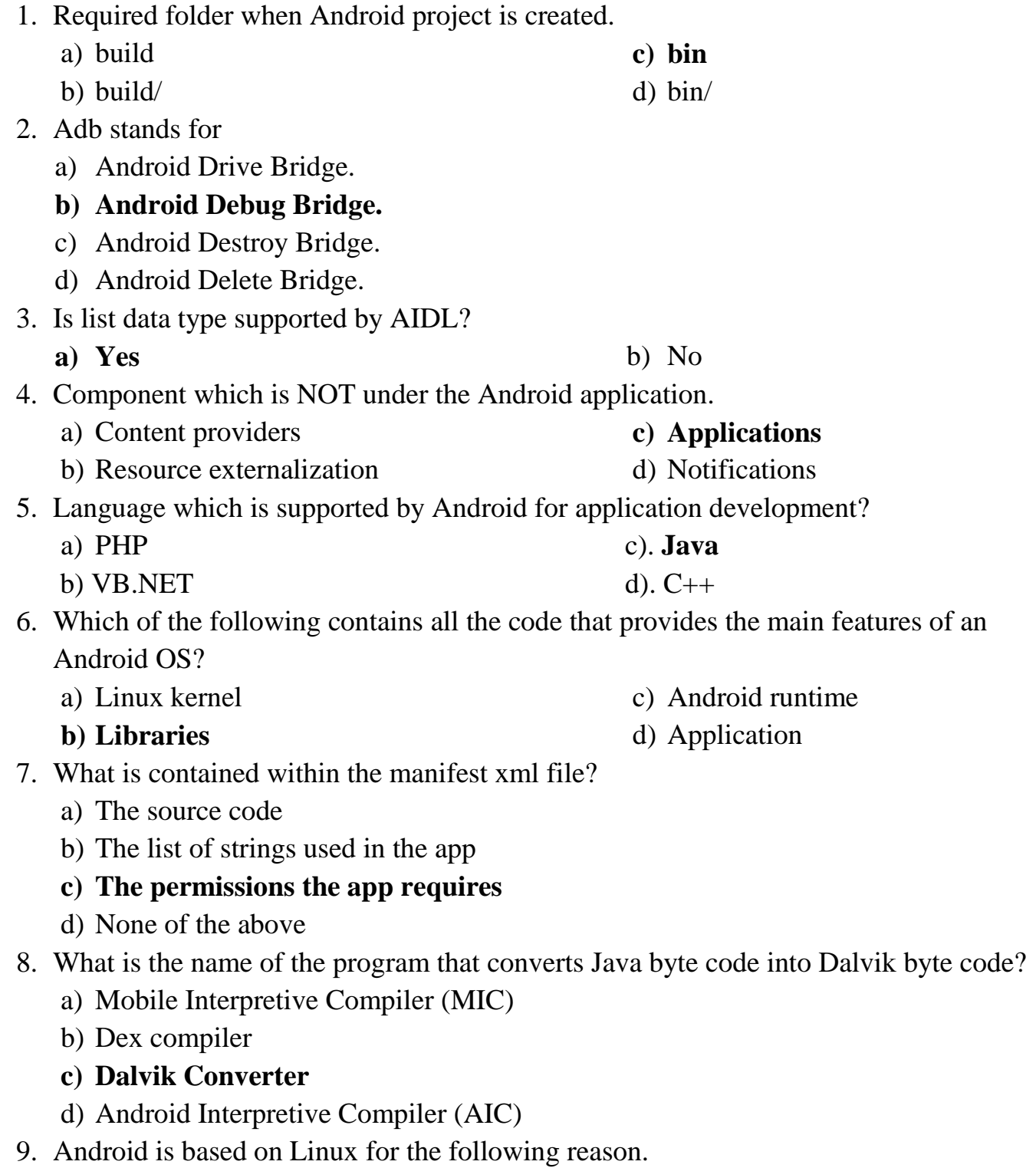

Prepared By: Prof.S.S.Tile(Information Technology Dept.) Page 20 of 40

Rajarshi Shahu Maharaj Polytechnic, Nashik Udoji Maratha Boarding Campus, Near Pumping Station, Gangapur Road, Nashik-13.

Affiliated to MSBTE Mumbai, Approved by AICTE New Delhi, DTE Mumbai & Govt. of Maharashtra, Mumbai. **RSM POLY** 

- a) Portability
- b) Security
- c) Networking
- **d) All of these**
- 10.Which piece of code used in Android is not open source?
	- a) Power management
- **c) Wi-Fi driver**
- b) Audio driver
- d) Keypad driver

11.What was the main reason for replacing the Java VM with the Dalvik VM when the project began?

- a) Java VM ran too slow
- b) Java VM was too complicated to configure
- c) Java virtual machine was not free

#### **d) There was not enough memory capability**

- 12.From a phone manufacturer's point of view, what makes Android so great?
	- **a) Aside from some specific drivers, it provides everything to make a phone work**
	- b) It allows them to compete with Apple's iPhone
	- c) It makes the hardware work better
	- d) It allows users to create apps, generating revenue for the companies
- 13.Which of the following is not a component of an APK file?
	- a) Dalvik executable
	- b) Native Libraries
	- c) Resources

#### **d) All of these are components of the APK**

14.\_\_\_\_\_\_\_\_\_\_is the virtual resource that cans be used as a background, title, or in other parts of the screen.

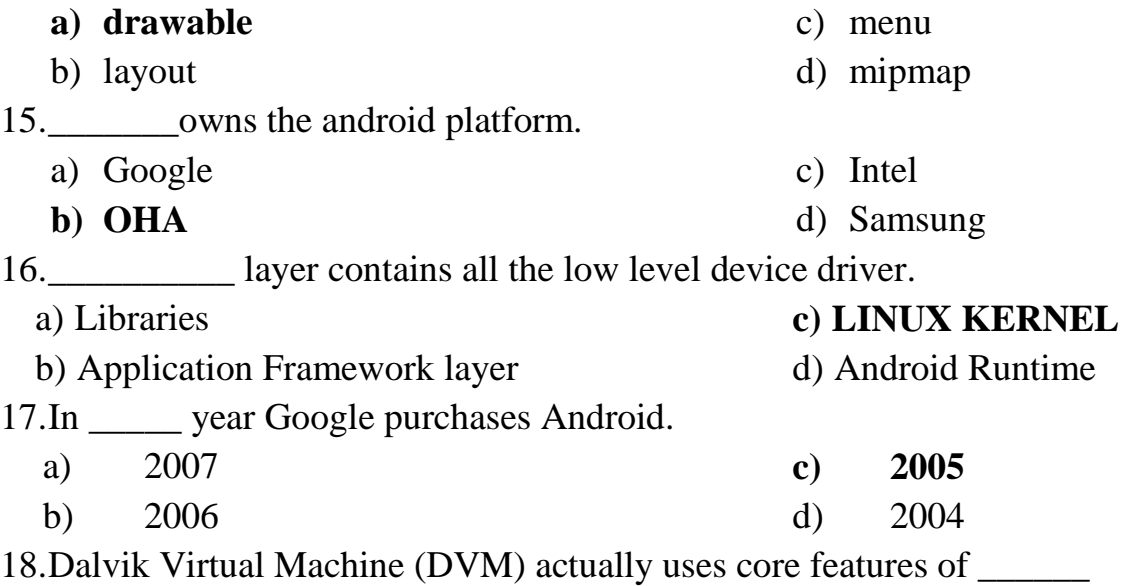

Rajarshi Shahu Maharaj Polytechnic, Nashik Udoji Maratha Boarding Campus, Near Pumping Station, Gangapur Road, Nashik-13.  $\overline{\text{RSM POLY}}$  Affiliated to MSBTE Mumbai, Approved by AICTE New Delhi, DTE Mumbai & Govt. of Maharashtra, Mumbai.

- a) Windows
- b) Mac
- 19.A type of service provided by android that allows sharing and publishing of data to other applications is \_\_\_\_\_\_
	- a) View System

#### **b) Content Providers**

20.Android library that provides access to UI pre-built elements such as buttons, lists, views etc. is

- a) android.text
- b) android.os

21.A type of service provided by android that shows messages and alerts to user is

- a) Content Providers
- b) View System

22.A type of service provided by android that controls application lifespan and activity pile is

- **a) Activity Manager**
- b) View System

23.One of application component, that manages application's background services is called

- a) Activities
- b) Broadcast Receivers

24.In android studio, callback that is called when activity interaction with user is started is \_\_\_\_\_

- a) onStart
- b) onStop

#### 25.Tab that can be used to do any task that can be done from DOS window is \_\_\_\_\_\_

- a) TODO
- b) messages d) comments

26. Broadcast that includes information about battery state, level, etc. is  $\Box$ 

#### **a) android.intent.action.BATTERY\_CHANGED**

- b) android.intent.action.BATTERY\_LOW
- c) android.intent.action.BATTERY\_OKAY
- d) android.intent.action.CALL\_BUTTON

#### 27.OHA stands for \_\_\_\_

- a) Open Host Application
- **b)Open Handset Alliance**
- c) Open Handset Association
- d) Open Handset Application
- **c) Linux**
- d) Contiki

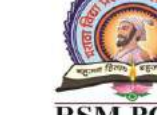

**c) Notifications Manager**  d) Activity Manager

**d) android.webkit** 

c) android.view

c) Activity Manager

d) Notifications Manager

- c) Notifications Manager
- d) Content Providers
- **c) Services**
- d) Content Providers

**c) onResume**  d) onDestroy

**c) terminal** 

Rajarshi Shahu Maharaj Polytechnic, Nashik Udoji Maratha Boarding Campus, Near Pumping Station, Gangapur Road, Nashik-13.

RSM POLY Affiliated to MSBTE Mumbai, Approved by AICTE New Delhi, DTE Mumbai & Govt. of Maharashtra, Mumbai.

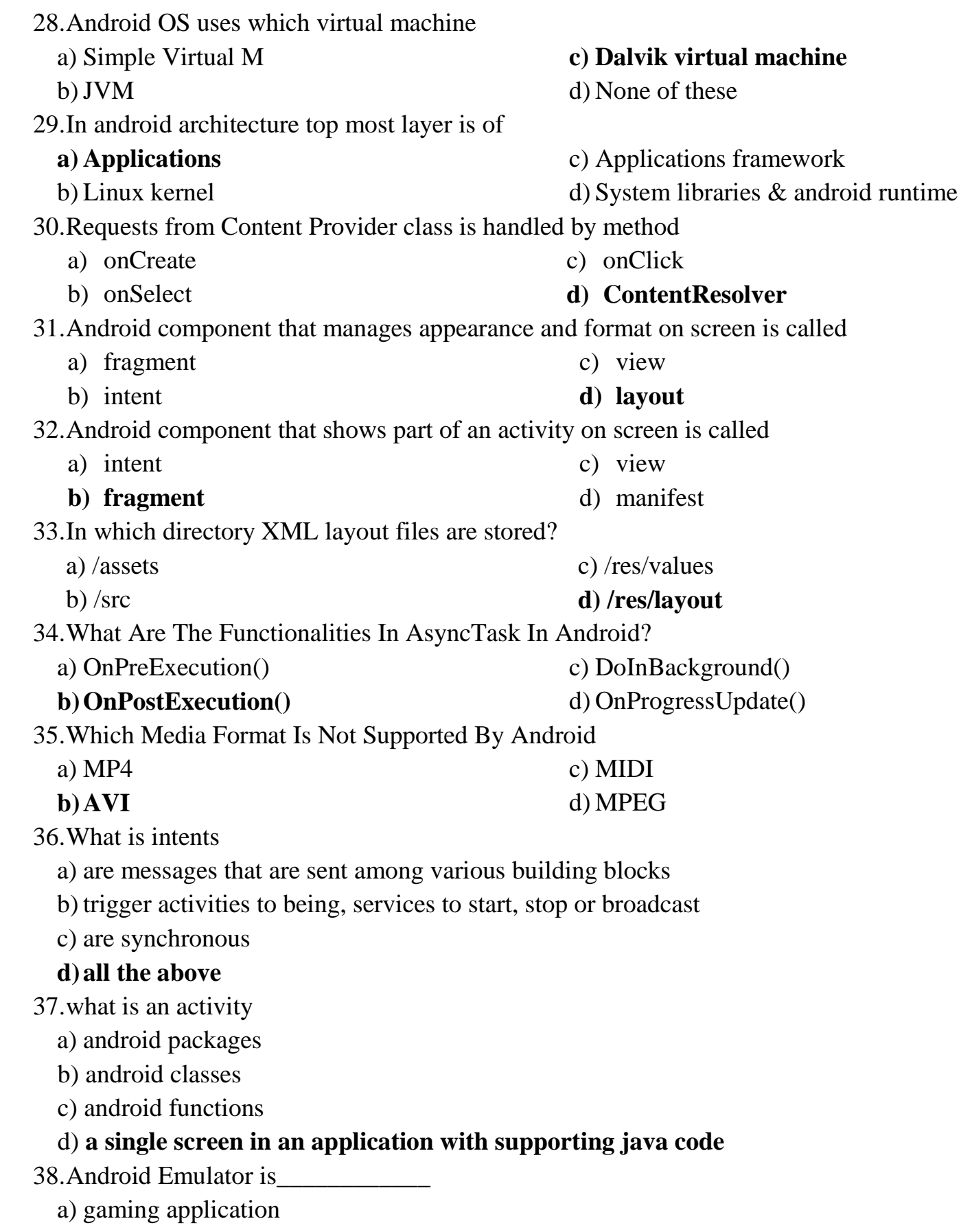

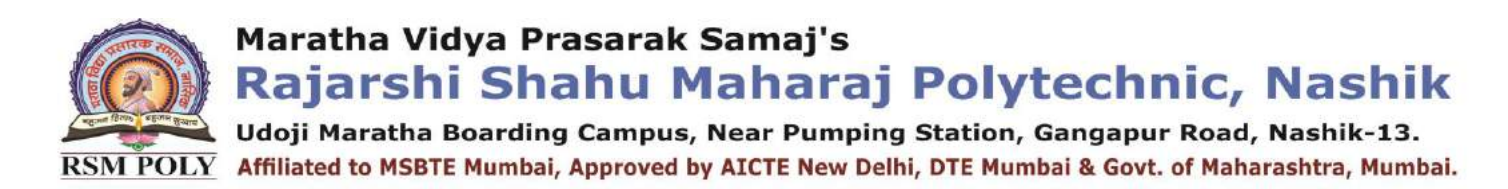

- b) debugging tool
- c) none of these
- **d)used for developing android applications and looks like a mobile devices**

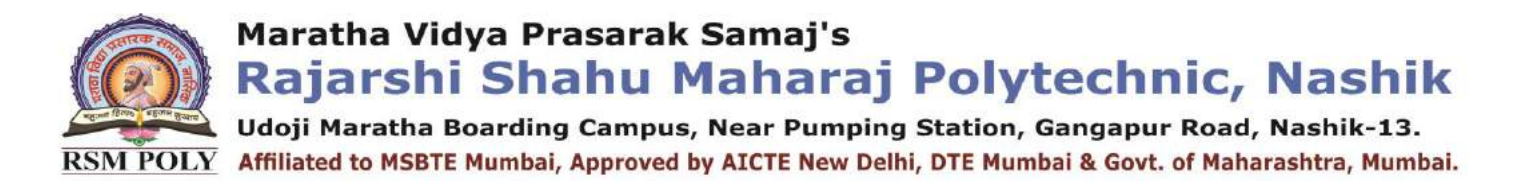

## 5. Activity and Multimedia with database

**----------------------------------------------------------------------------------------------------**

**Position in Ouestion Paper** Total Marks-26

- **Q.1. a) 2-Marks.**
- **Q.2. b) 2-Marks.**
- **Q.3. c) 4-Marks.**
- **Q.4. c) 6-Marks.**
- **Q.6. d) 6-Marks. ----------------------------------------------------------------------------------------------------**

### **Descriptive Question**

- 1. Explain Intend Filter
- 2. Explain life cycle of service in android.
- 3. How to define new service in Android.
- 4. Explain multimedia framework in Android
- 5. Write short note on
	- 1. Bluetooth
	- 2. Camera
	- 3. Animation
- 6. Explain Broad caste life cycle in Android.
- 7. Explain Contend provider.
- 8. Explain Activity life cycle.
- 9. Explain sensor in android.
- 10. Explain Text to Speech in android.
- 11. Explain Sensors in android.
- 12**.** Explain SQLite database and create database of your choice.
- 13. How to extract value from cursor in Android.
- 14. Explain ACID properties of Transactions.
- 15. What is the importance of settings permissions in app development?
- 16. What is the importance of settings permissions in app development?
- 17. What is the function of an intent filter?
- 18. Enumerate the three key loops when monitoring an activity
- 19. When is the onStop() method invoked?

20. Is there a case wherein other qualifiers in multiple resources take precedence overlocate?

Udoji Maratha Boarding Campus, Near Pumping Station, Gangapur Road, Nashik-13. RSM POLY Affiliated to MSBTE Mumbai, Approved by AICTE New Delhi, DTE Mumbai & Govt. of Maharashtra, Mumbai.

## **MCQ Question**

#### **(Total number of Question=Marks\*3=20\*3=60)**

Note: Correct answer is marked with **bold.**

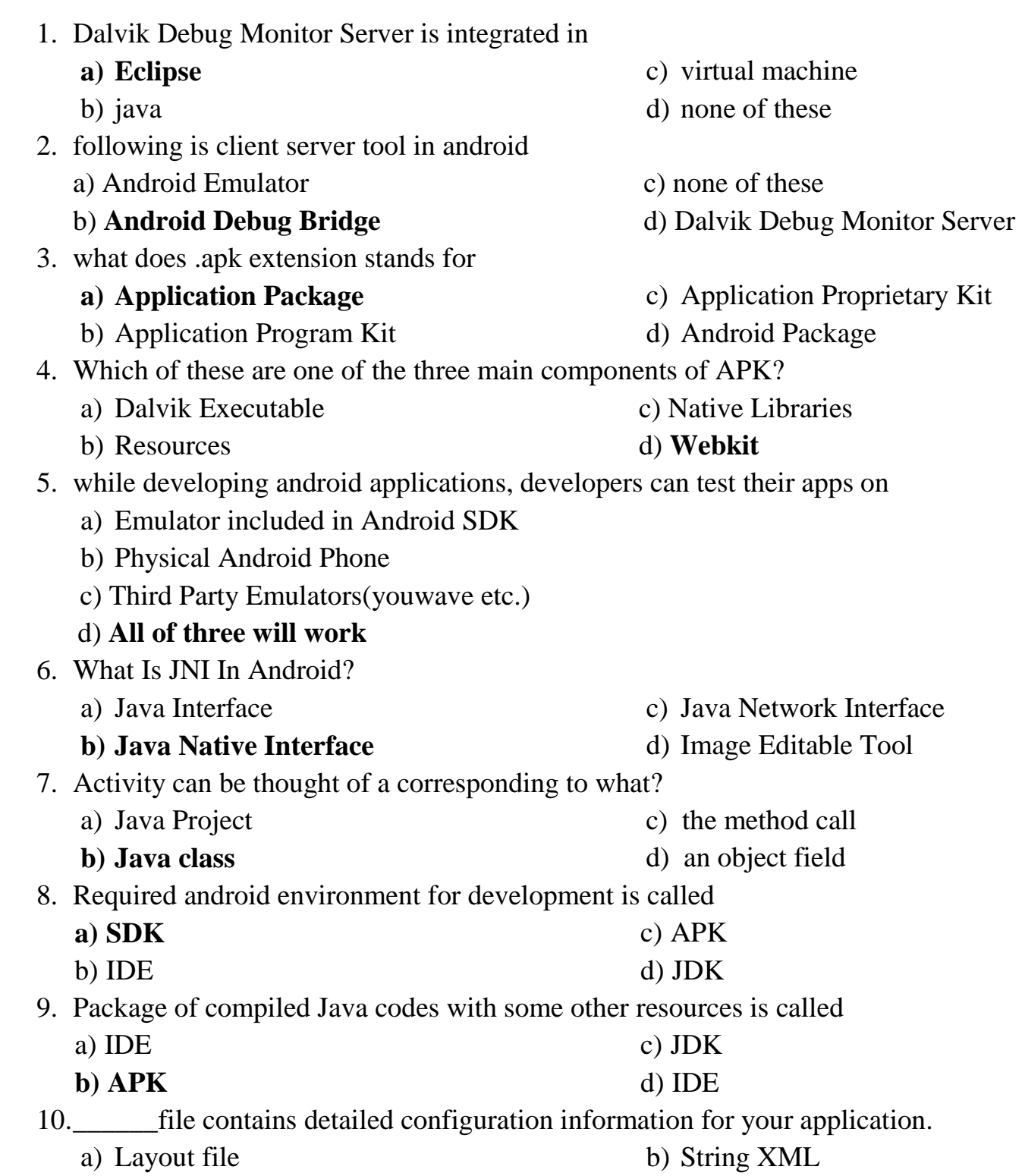

Udoji Maratha Boarding Campus, Near Pumping Station, Gangapur Road, Nashik-13. RSM POLY Affiliated to MSBTE Mumbai, Approved by AICTE New Delhi, DTE Mumbai & Govt. of Maharashtra, Mumbai.

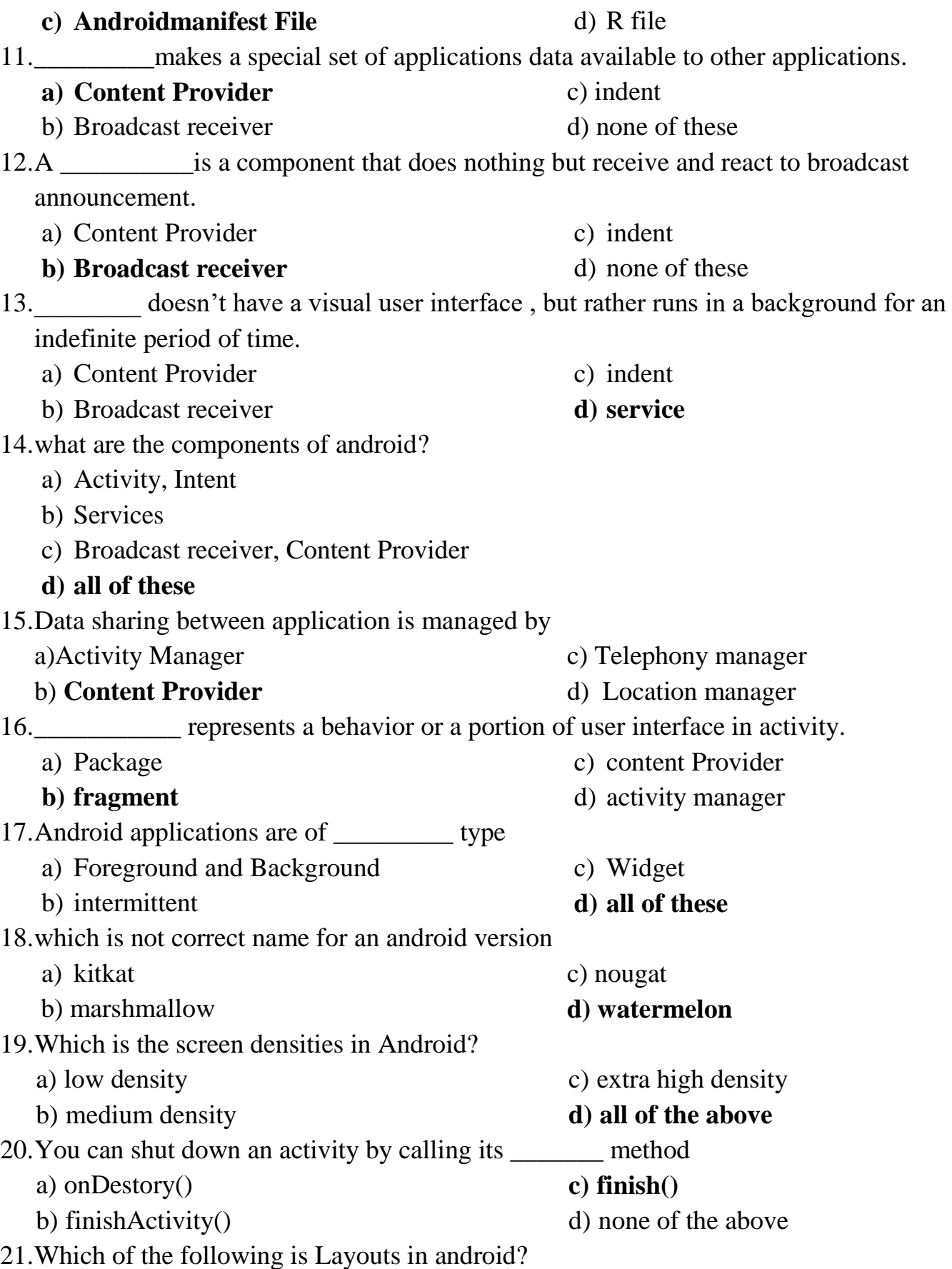

Prepared By: Prof.S.S.Tile(Information Technology Dept.) Prepared By: Page 27 of 40

Rajarshi Shahu Maharaj Polytechnic, Nashik Udoji Maratha Boarding Campus, Near Pumping Station, Gangapur Road, Nashik-13.

Affiliated to MSBTE Mumbai, Approved by AICTE New Delhi, DTE Mumbai & Govt. of Maharashtra, Mumbai.

- a) Frame Layout
- b) Linear Layout
- 22.How many ways to start services?
	- a) started
	- b) bound
- c) Relative Layout
- **d) All of the above**
- **c) both a & b**
- d) messenger
- 23.When the activity is not in focus, but still visible on the screen it is in?
	- a) running state
	- b) stopped state
- d) destroyed state
- 24.The XML file that contains all the text that your application uses.
	- a) stack.xml b) text.xml

**c) strings.xml**  d) string.java

**c) paused state** 

- 25.What is the name of the program that converts Java byte code into Dalvik byte code?
	- a) Android Interpretive Compiler (AIC)
	- b) Dalvik Converter
	- **c) Dex compiler**
	- d) Mobile
- 26.The Emulator is identical to running a real phone EXCEPT when emulating/simulating what?
	- a) Telephony
	- b) Applications
	- **c) Sensors**
	- d) The emulator can emulate/simulate all aspects of a smart phone
- 27.While developing Android applications, developers can test their apps on
	- a) Emulator included in Android SDK
	- b) Physical Android phone
	- c) Third-party Emulators

#### **d) All the above**

28.Creating a UI in Android requires careful use of

a) Java and SQL

#### **b) XML and Java**

- c) XML and C++ d) Dream weaver
- 29.What built-in database is Android shipped with?

#### **a) SQLite**

c) MySQL

c) Destroyed **d) Paused** 

b) Apache d) Oracle

#### 30.Which of the following is NOT a state in the lifecycle of a service?

- a) Starting
- b) Running

Udoji Maratha Boarding Campus, Near Pumping Station, Gangapur Road, Nashik-13.  $\overline{\text{RSM POLY}}$  Affiliated to MSBTE Mumbai, Approved by AICTE New Delhi, DTE Mumbai & Govt. of Maharashtra, Mumbai.

31.What is contained within the manifest xml file?

#### **a) The permissions the app requires**

- b) The list of strings used in the app
- c) The source code
- d) All the above
- 32.What is contained within the Layout xml file?

#### **a) Orientations and layouts that specify what the display looks like**

- b) The permissions required by the app
- c) The strings used in the app
- d) The code which is compiled to run the app
- 33.The file specifies the layout of your screen?
	- **a) Layout file**
	- b) Manifest file

34.The android OS comes with many useful system services, which include processes you can easily ask for things such as your.

- a) Location
- b) Sensor Readings
- 35.What is an Activity?

#### **a) A single screen the user sees on the device at one time**

- b) A message sent among the major building blocks
- c) A component that runs in the background without any interface
- d) Context referring to the application environment

36.To create an emulator, you need an AVD. What does it stand for?

a) Android Virtual Display

c) Active Virtual Device

**b) Android Virtual Device** 

d) Application Virtual Display

c) Strings XML

c) WiFi Hot Spots

**d) All of these** 

d) R file

- 
- 37.Which of the following are not a component of an APK file?
	- a) Resources
	- b) Native Libraries
	- c) Dalvik executable

#### **d) All of these are components of the APK**

38.What runs in the background and does not have any UI components?

- a) Intents **c) Services**
- b) Content Providers d) Applications

39.What operating system is used as the base of the Android stack?

**a) Linux**  b) Windows c) Java d) XML 132

Udoji Maratha Boarding Campus, Near Pumping Station, Gangapur Road, Nashik-13.

 $\overline{\text{RSM POLY}}$  Affiliated to MSBTE Mumbai, Approved by AICTE New Delhi, DTE Mumbai & Govt. of Maharashtra, Mumbai.

40.What is a thread in android? a) Same as services b) Background activity c) Broadcast receiver d) **Independent dipatchable unit**. 41.Android is licensed under which open source licensing ? a) Gnu GPL b) OSS **c) Apache/MIT**  d) Sourceforge 42.Which of the following are UI elements that you can use in a window in an Android application? a) TextBox b) TextView c) EditText **d) Both b&c**  43.Which of the following are valid features that you can request using request WindowFeature? a) FEATURE\_NO\_TITLE b) FEATURE\_NO\_ICON c) FEATURE\_RIGHT\_ICON **d) Both a& c**  44.The R file is a(an) generated fileWhat is Android-dx? a) A command line tool to create Android project files b) A framework to create unit tests for Android projects **c) A tool to generate Android byte code from .class files**  d) A resource editor to create user interface for Android applications 45.Immediate base class for activity and services **a) CONTEXT**  b) APPLICATION CONTEXT c) CONTEXTAPP d) ONCREATE ANSWER: A 46.Which of the following can be accomplished by using the TelephoneNumberUtil class? a) Save a phone number to the contacts in the phone device b) Retrieve a phone number from the contacts in the phone device c) Delete a phone number from the contacts in the phone device **d) Format an international telephone number**  47.Which of the following can you use to add items to the screen menu? a) Activity.onCreateOptionsMenu b) Activity.onCreate c) Activity.onPrepareOptionsMenu **d) Both a&b** 48.Which of the following can you use to display a progress bar in an Android application? a) ProgressBar b) ProgressDialog c) ProgressView **d) Both a&b**  49.What are return types of startActivityForResult() in android?

Rajarshi Shahu Maharaj Polytechnic, Nashik

Udoji Maratha Boarding Campus, Near Pumping Station, Gangapur Road, Nashik-13. Affiliated to MSBTE Mumbai, Approved by AICTE New Delhi, DTE Mumbai & Govt. of Maharashtra, Mumbai.

- a) RESULT\_OK
- b) RESULT\_CANCEL

#### c) RESULT\_CRASH

#### **d) BOTH A AND B**

50.Which of the following is the parent class for the main application class in an Android application that has a user interface?

- a) MIDLet
- b) AndroidApp

51.Which of the following is/are appropriate for saving the state of an Android application?

Maratha Vidya Prasarak Samaj's

a) Activity.onFreeze()

**b) Activity.onPause()** 

- 52.Which of the following should be used to save the unsaved data and release resources being used by an Android application?
	- a) Activity.onStop()
	- b) Activity.onPause()
- 53.What is the purpose of the ContentProvider class?
	- a) To play rich media content files
	- b) To create and publish rich media files

#### **c) To share data between Android applications**

- d) To access the global information about an application environment
- 54.Which of the following would you have to include in your project to use the SimpleAdapter class?
	- a) import android.content c) import android.database
	- **b) import android.widget**

55.Which of the following can be used to bind data from an SQL database to a ListView in an Android application

a) SimpleCursor

#### **b) SimpleCursorAdapter**

d) SQLiteCursor

#### 56.What Activity method you use to retrieve a reference to an Android view by using the id attribute of a resource XML?

- a) findViewByReference(int id);
- **b) findViewById(int id)**
- 57.Which of the following is NOT a valid usage for Intents?
	- a) Activate an Activity
	- b) Activate a Service
	- c) Activate a Broadcast receiver

#### **d) Activate SQLite DB Connection**

d) import android.database.sqlite

c) retrieveResourceById(int id)

d) findViewById(String id)

c) SimpleAdapter

## c) Activity.onStop()

**c) Activity**  d) AppLet

- d) Activity.onDestroy()
- **c) Activity.onDestroy()**
- d) Activity.onShutdown

> c) bin **d) gen**

Udoji Maratha Boarding Campus, Near Pumping Station, Gangapur Road, Nashik-13. RSM POLY Affiliated to MSBTE Mumbai, Approved by AICTE New Delhi, DTE Mumbai & Govt. of Maharashtra, Mumbai.

- 58.What is the name of the folder that contains the R.java file?
	- a) src b) res
- 
- 59.What is a correct statement about an XML layout file?
	- a) A layout PNG image file

#### **b) A file used to draw the content of an Activity**

- c) A file that contains all application permission information
- d) A file that contains a single activity widget
- 60.Which file specifies the minimum required Android SDK version your application supports?
	- a) main.xml

c) strings.xml

b) R.java

**d) AndroidManifest.xml**

**----------------------------------------------------------------------------------------------------**

Udoji Maratha Boarding Campus, Near Pumping Station, Gangapur Road, Nashik-13. **RSM POLY** Affiliated to MSBTE Mumbai, Approved by AICTE New Delhi, DTE Mumbai & Govt. of Maharashtra, Mumbai.

## 6. Security and Application development

**Position in Question Paper Total Marks-20** 

- **Q.1. a) 2-Marks.**
- **Q.2. d) 4-Marks.**
- **Q.4. d) 6-Marks.**
- **Q.5. d) 6-Marks.**
- **Q.6. d) 6-Marks.**

### **Descriptive Question**

- 1. Explain importance of developer console in android application development.
- 2. Explain Process of getting the map of API key.
- 3. Explain SMS service in android application development.
- 4. Explain the concept of encoding and reverse decoding.
- 5. Explain steps to create sign of APK for android application.
- 6. Steps for deploying android application on Google play store.
- 7. Explain android security model.
- 8. Explain Steps to publish an android application.
- 9. How can the ANR be prevented?
- 10. What role does Dalvik play in Android development?
- 11. What is the AndroidManifest.xml?
- 12. What is the proper way of setting up an Android-powered device for app development?
- 13. Enumerate the steps in creating a bounded service through AIDL.
- 14. What is the importance of Default Resources?
- 15. When dealing with multiple resources, which one takes precedence?
- 16. When does ANR occur?
- 17. What is AIDL?
- 18. What data types are supported by AIDL?
- 19. What is a Fragment?
- 20. What is a visible activity?
- 21. When is the best time to kill a foreground activity?
- 22. Is it possible to use or add a fragment without using a user interface?
- 23. How do you remove icons and widgets from the main screen of the Android device?
- 24. What are the core components under the Android application architecture?
- 25. What composes a typical Android application project?

Prepared By: Prof.S.S.Tile(Information Technology Dept.) Prepared By: Page 33 of 40

Udoji Maratha Boarding Campus, Near Pumping Station, Gangapur Road, Nashik-13. RSM POLY Affiliated to MSBTE Mumbai, Approved by AICTE New Delhi, DTE Mumbai & Govt. of Maharashtra, Mumbai.

## **MCQ Question**

#### **(Total number of Question=Marks\*3=20\*3=60)**

Note: Correct answer is marked with **bold.**

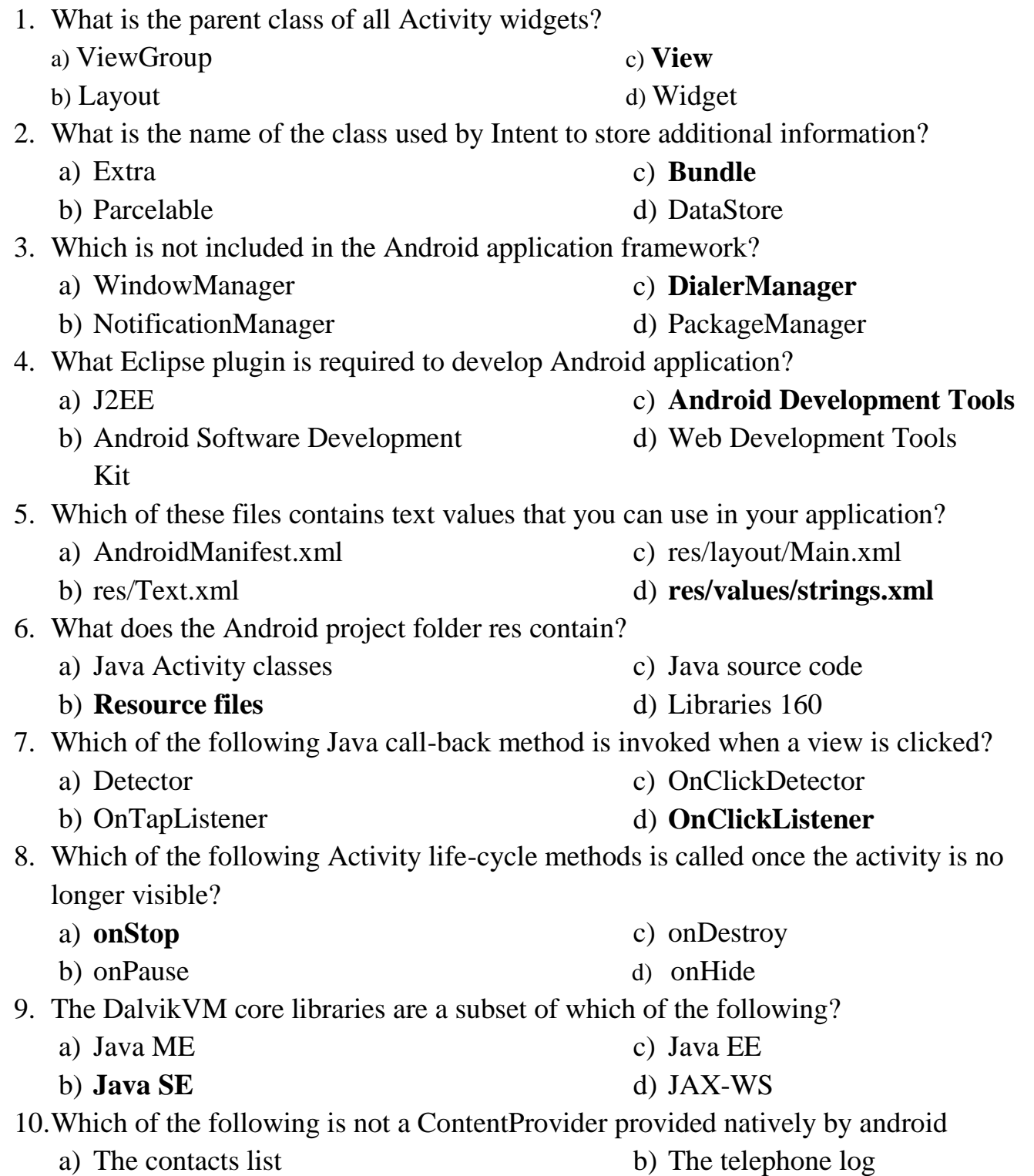

Udoji Maratha Boarding Campus, Near Pumping Station, Gangapur Road, Nashik-13. RSM POLY Affiliated to MSBTE Mumbai, Approved by AICTE New Delhi, DTE Mumbai & Govt. of Maharashtra, Mumbai.

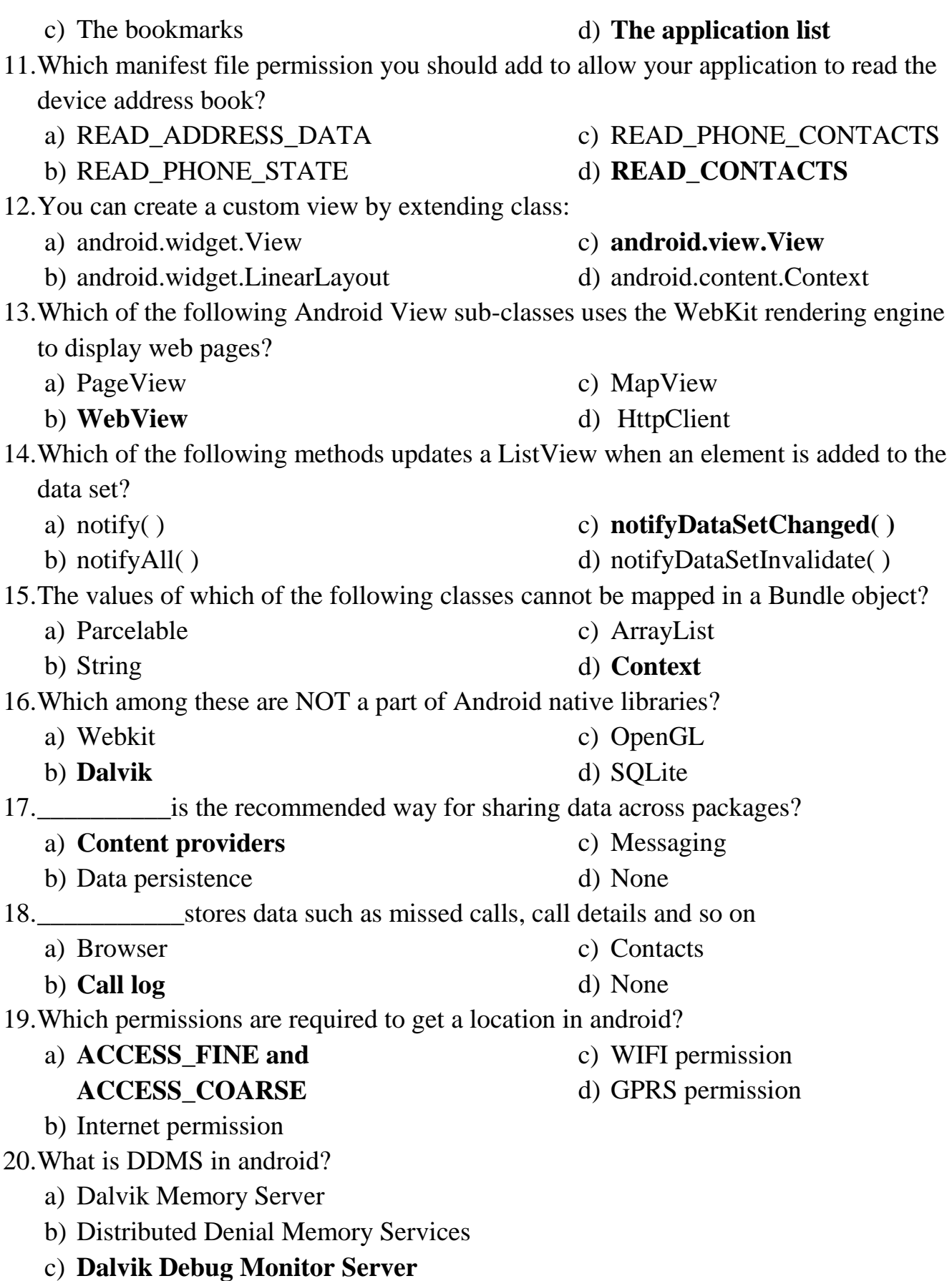

Prepared By: Prof.S.S.Tile(Information Technology Dept.) Prepared By: Page 35 of 40

Udoji Maratha Boarding Campus, Near Pumping Station, Gangapur Road, Nashik-13.

RSM POLY Affiliated to MSBTE Mumbai, Approved by AICTE New Delhi, DTE Mumbai & Govt. of Maharashtra, Mumbai.

d) None 21.The class performs the cursor query on a background thread and hence does not block the application UI. a) SimpleCursorAdapter b) CursorLoader c) **CursorAdapter**  d) None 22.\_\_\_\_\_\_\_\_views are commonly used views such as the TextView, EditText and Button Views a) **Basic View**  b) Picker view c) Frame view d) None 23. The views that enable users to select from a list, such as Date and Time picker views. a) **Picker view**  b) Basic view c) List view d) None 24.\_\_\_\_\_\_are views that display a long list of items. a) Specialised fragments b) **List view**  c) Frame view d) None 25.In order to automatically adjust to fit the content, the layout\_height must be set to a) **wrap content**  b) fill parent c) X and Y coordinate d) none 26.The attribute is an identifier for a view so that it may later be retrieved using the View.findViewById method. a) **id**  b) X axis c) Y axis d) None 27.What is JSON in android? a) Java Script Object Native b) Java Script Oriented Notation c) **Java Script Object Notation** d) None 28.What is singleton class in android? a) **Class that can create only one object**  b) Anonymous class c) Java class d) Manifest file 29.\_\_\_\_\_\_\_is an object carrying a message from one component to another component with in the application. a) **Intent**  b) Filters c) Activity d) Services

30.\_\_\_\_\_\_\_is a view group that aligns all children in a single direction, vertically or horizontally.

Rajarshi Shahu Maharaj Polytechnic, Nashik

Maratha Vidya Prasarak Samaj's

Udoji Maratha Boarding Campus, Near Pumping Station, Gangapur Road, Nashik-13.

RSM POLY Affiliated to MSBTE Mumbai, Approved by AICTE New Delhi, DTE Mumbai & Govt. of Maharashtra, Mumbai.

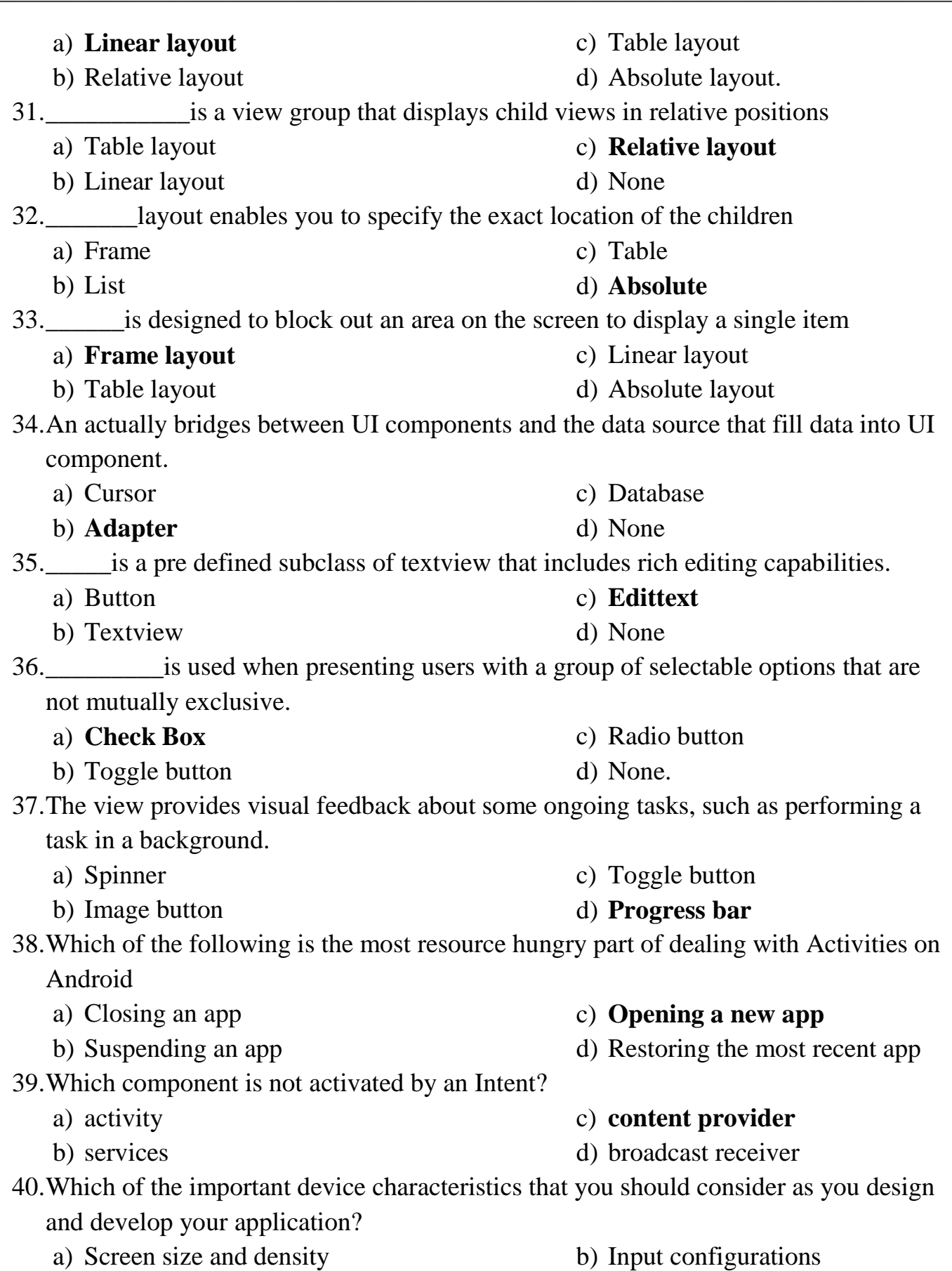

Udoji Maratha Boarding Campus, Near Pumping Station, Gangapur Road, Nashik-13. Affiliated to MSBTE Mumbai, Approved by AICTE New Delhi, DTE Mumbai & Govt. of Maharashtra, Mumbai.

- 
- 41.Which are the screen sizes in Android?
	- a) Small
	- b) Normal
- 42.How to stop the services in android?
	- a) onDestory()
	- b) finishActivity()
- c) Device features d) **All of the above**
	- c) Large
	- d) **All of the above**
	- c) **stopSelf()**

d) None of the above

43.What is the difference between Activity context and Application Context?

- a) **The Activity instance is tied to the lifecycle of an Activity. while the application instance is tied to the lifecycle of the application**
- b) The Activity instance is tied to the lifecycle of the application, while the application instance is tied to the lifecycle of an Activity.
- c) The Activity instance is tied to the lifecycle of the Activity, while the application instance is tied to the lifecycle of an application.
- d) None of the above
- 44.What is the time limit of broadcast receiver in android?
	- a) 15 seconds
	- b) 5 seconds

c) 1 hour

- 45.What is AIDL in android?
	- a) Android Interface Design Language
	- b) Android Interface Development Language
	- c) **Android Interface Definition Language**
	- d) Android Interface Debug Language

46.If you want share the data accross the all applications ,you should go for?

- a) Shared Preferences
- b) Internal Storage d) **content provider**
- 47.Difference between android api and google api?
	- a) **The google API includes Google Maps and other Google-specific libraries. The Android one only includes core android libraries.**
	- b) The google API one only includes core android libraries. The Android includes Google Maps and other Google-specific libraries.
	- c) None of the above.
	- d) Both a and b

48.\_\_\_\_\_\_\_\_\_\_\_sets the gravity of the view or layout in its parent

a) android:gravity

c) android:weight

b) **android:layout\_gravity** 

d) android:orientation

c) SQLite Databases

d) **10 seconds** 

Udoji Maratha Boarding Campus, Near Pumping Station, Gangapur Road, Nashik-13. Affiliated to MSBTE Mumbai, Approved by AICTE New Delhi, DTE Mumbai & Govt. of Maharashtra, Mumbai.

- 49. How to store heavy structured data in android? a) Shared Preferences b) Cursor c) **SQlite database**  d) Not possible 50.Which features are considered while creating android application? a) Screen Size b) Input configuration c) Platform Version d) **All of the above**  51.What are the debugging techniques available in android? a) DDMS b) Breaking point c) Memory profiling d) **None of the above.**  52.What does httpclient.execute() returns in android? a) Http entity b) Http response c) **Http result** d) None of the above 53.What is fragment life cycle in android? a) onReceive() b) onCreate() c) onAttach() d) **None of the above**  54.What is transient data in android? a) Permanent data b) Secure data c) Temporary data d) **Logical data** 55.How to pass the data between activities in Android? a) **Intent**  b) Content Provider c) Broadcast receiver d) None of the Above 56.What is the difference between margin and padding in android layout? a) Margin is specifying the extra space left on all four sides in layout b) Padding is used to offset the content of a view by specific px or dp c) **Both A and B are correct**  d) None of the above 57.What is the life cycle of broadcast receivers in android? a) send intent() b) **onRecieve()**  c) implicitBroadcast() d) sendBroadcast() 58.What is the application class in android? a) A class that can create only an object b) Anonymous class c) Java class d) **Base class for all classes** 59.What is a context in android? a) It is an interface to store global information about an application
	- b) It is used to create new components.

Prepared By: Prof.S.S.Tile(Information Technology Dept.) Prepared By: Page 39 of 40

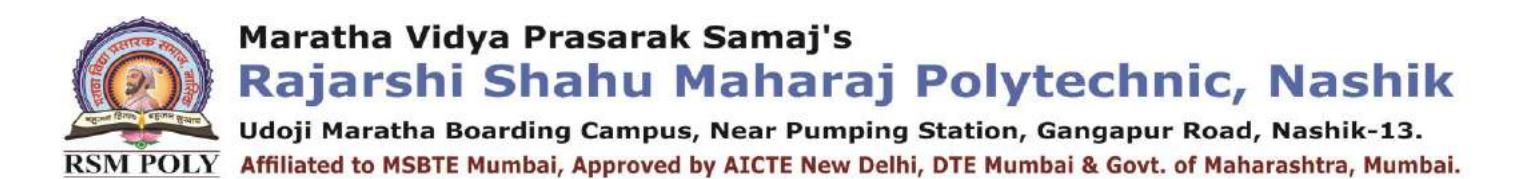

- c) Android has two contexts, those are getContext and getApplicationContext
- d) **All of the Above**
- 60.What is android view group?
	- a) **Collection of views and other child views It is used to pass the data between activities**
	- b) It will fire at a future point of time.
	- c) Base class of building blocks
	- d) Layouts
- 61.What is splash screen in android?
	- a) Initial activity of an application
	- b) Initial service of an application
- c) Initial method of an application
- d) **Initial screen of an application**